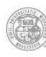

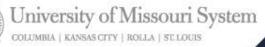

# AdvancingMissouri

# **PeopleSoft Transaction Types**

November 2011

UMSYSTEM.EDU

#### **Learning Objectives**

#### » For each type of transaction:

- Define and explain the use
- Provide examples of how to process an entry

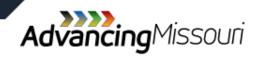

# **Definition of Terms**

- » <u>Account</u>: Groups transactions related to common financial statement categories such as assets, liabilities, revenues, and expenses.
- » <u>Business Unit</u>: used to classify transactions by the different active Business Units in which they belong.
- » Feeder System: External databases and/or dedicated systems that control information to be transmitted to the General Ledger.

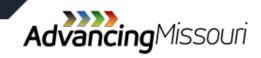

# **Definition of Terms**

- » <u>ChartField</u>: Alphanumeric fields use to classify financial information for reporting of the University's financial transactions.
- » <u>ChartField String</u>: A combination of ChartFields to classify financial information.
- » <u>MoCode</u>: an abbreviation of a ChartField string note the Account ChartField is not included in a Mocode.

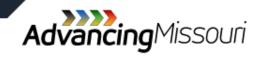

# **Transaction Types**

- » Journal Entry <u>JE</u>
- » Correcting Entry <u>CE</u>
- » Internal Service Entry ISE
- » Payroll Correcting Entry PCE
- » Transfer Journal Entry <u>TRE</u>
- » Cash Receipts Report <u>CRR</u>
- » Account Receivable Report <u>ARR</u>

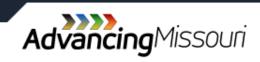

#### **UM Web Applications (Web Apps)**

- » Simplifies process of entering transactions
- » A template to:
  - Reduce the chance for error
  - > Enter transactions easier
- » Contact the Campus Accounting Office for access.

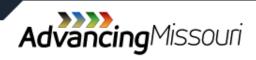

#### **UM Web Applications**

» Enter the following URL into the web browser :

#### https://webapps.umsystem.edu/

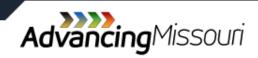

#### **Web Applications**

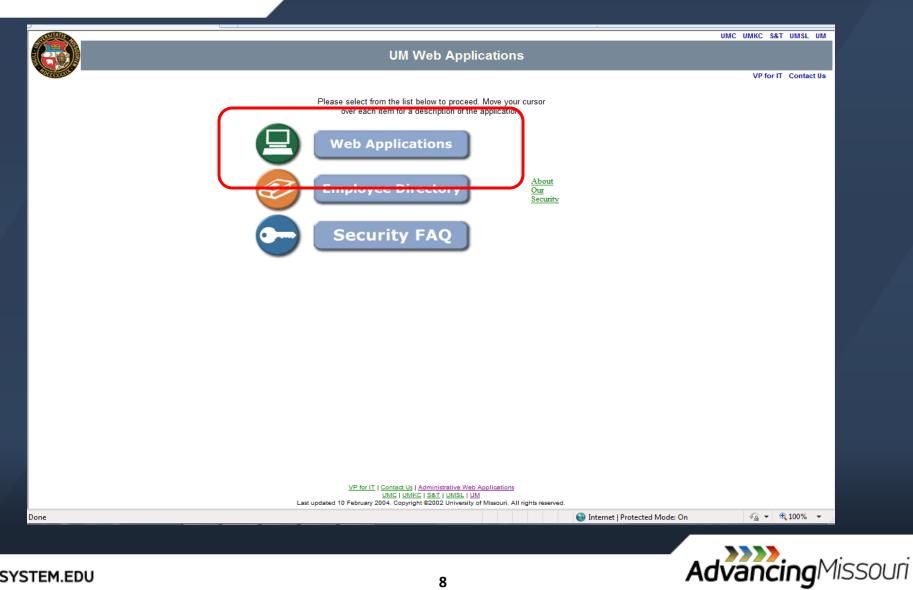

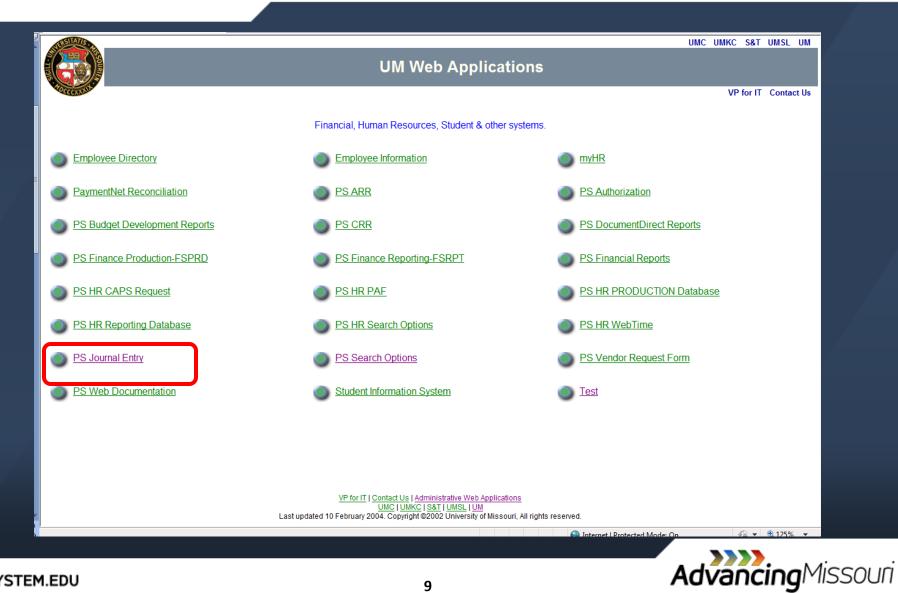

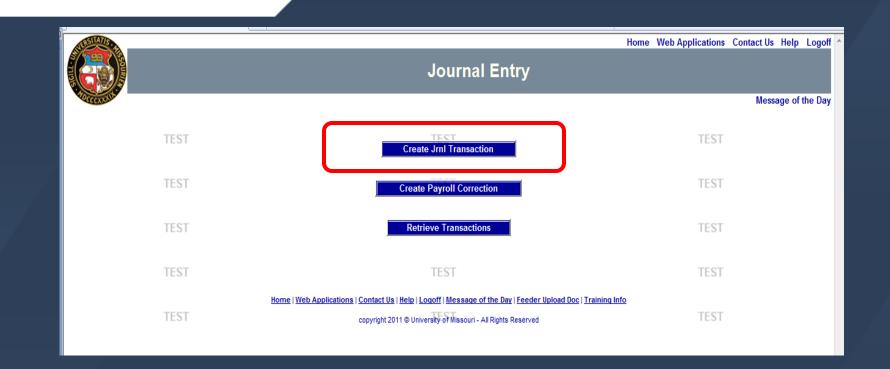

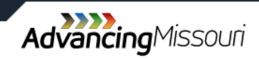

» Only used to record original accounting entries

- All entries not automatically generated through a feeder system, such as:
  - > Recording investment income earned
  - > Allocating expenses between departments

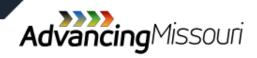

#### » Journal Entry is NOT used to:

- Record internal revenue
- Make transfers between funds
- Correct transactions
- Record receipt of cash

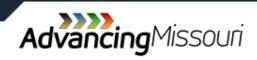

#### » Journal entry cannot be used to post to:

| Account number    | Description                |
|-------------------|----------------------------|
| 1100000 to 111270 | Cash accounts at banks     |
| 132200            | Accounts Receivable        |
| 133050            | Awards (grants) receivable |
| 190000            | Cash                       |
| 210000            | Accounts Payable           |
| 211000            | Accounts Payable           |
| 300000            | Net Assets                 |
| 350000            | Beginning Balance          |
| 700000 to 708299  |                            |
| 708301 to 709999  | Salary and Wage Accounts   |

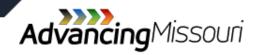

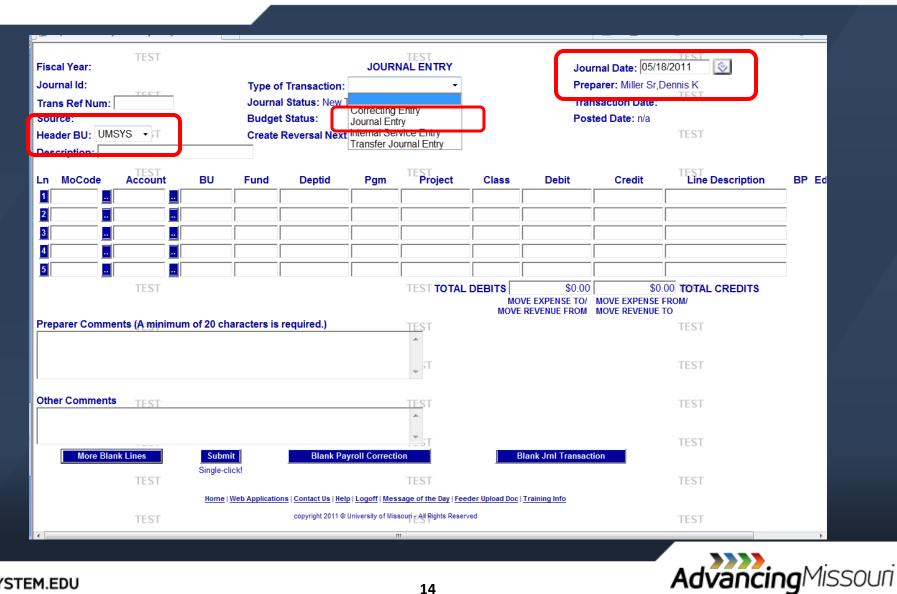

| Fiscal Y           | 'ear:            | TEST           |              |               |                                      | TEST                     | JOURN          | AL ENT      | RY              |                  |        | TEST<br>Journal D       | ate: 10/11/2011                |      | TE | ST       |
|--------------------|------------------|----------------|--------------|---------------|--------------------------------------|--------------------------|----------------|-------------|-----------------|------------------|--------|-------------------------|--------------------------------|------|----|----------|
| Journal<br>Trans R | ld:<br>ef Num: [ | TEST           |              |               | ype of Transacti<br>ournal Status: N | 11.31                    |                | •           |                 |                  |        | TEST<br>Transacti       | Miller Sr,Dennis K<br>on Date: |      | TE | ST       |
| Source:<br>Header  | BU: UMS          | SYS 🔻          |              |               | Budget Status:<br>Create Reversal I  | Next Month               |                |             |                 |                  |        | Posted Da<br>TEST       | ate: n/a                       |      | TE | ST       |
| Descript           | tion:            | TEST           |              |               |                                      | TEST                     |                |             |                 |                  |        | TEST                    |                                |      | TE | ST       |
| Ln M               | loCode           | Account        | BU           | Fund          | Deptid                               | Pgm                      | Proje          | en t        | Class           | Debi             |        | Credit                  | Line Description               | BP E |    | lg Aprvd |
| 1                  |                  | 150000         | COLUM        | 0825          | C4525027                             | 0                        | 00             |             |                 | 1270             | 041.30 |                         | Inventories                    |      | TE |          |
| 2 C559             | 90 📃             | 60000          | COLUM        | 0825          | C4525027                             | 0                        | 00             |             | 0               |                  |        | 127014.30               |                                |      |    |          |
| 3                  |                  |                |              |               |                                      |                          |                |             |                 |                  |        |                         |                                |      | TE | ST       |
| 4                  | ••               | ·              |              |               |                                      |                          |                |             |                 |                  |        |                         |                                |      |    |          |
| 5                  | •                | <u> </u>       |              |               |                                      |                          |                |             |                 |                  |        |                         |                                |      | TE | ST       |
|                    |                  |                |              |               |                                      |                          |                | ΤΟΤΑ        | L DEBITS        |                  | 041.30 |                         | TOTAL CREDITS                  |      |    |          |
|                    |                  | TEST           |              |               |                                      | TEST                     |                |             |                 |                  |        | NOVE EXPENSE FRO        | M/                             |      | TE | ST       |
| Prepare            | er Comme         | ents (A minimu | m of 20 char | acters is rec | quired.)                             |                          | _              |             |                 |                  |        |                         |                                |      |    |          |
|                    |                  |                |              |               |                                      | 1                        | K              |             |                 |                  |        | TEST                    |                                |      | TE | ST       |
|                    |                  |                |              |               |                                      |                          |                |             |                 |                  |        |                         |                                |      |    |          |
| I                  |                  |                |              |               |                                      |                          | ٢              |             |                 |                  |        | TEST                    |                                |      | TE | ST       |
| Other C            | omments          | ;              |              |               |                                      |                          |                |             |                 |                  |        |                         |                                |      |    |          |
|                    |                  |                |              |               |                                      | 1                        |                |             |                 |                  |        | TEST                    |                                |      | TE | ST       |
|                    |                  |                |              |               |                                      | -                        | -              |             |                 |                  |        |                         |                                |      |    |          |
|                    | More             | Blank Lines    | i <b>I</b>   | Submit        |                                      | Blank Payroll            | Correction     |             |                 |                  |        | TEST<br>rnl Transaction |                                |      | TE | ST       |
|                    |                  |                | s            | Single-click! |                                      |                          |                |             |                 |                  |        |                         | -                              |      |    |          |
|                    |                  | TEST           |              | Home          | Web Applications   Co                | TEST<br>ontact Us   Help | Locoff   Messa | ne of the D | Day   Feeder Up | sload Doe   Trai |        | TEST                    |                                |      | TE | ST       |
|                    |                  |                |              | 100000 1 3    |                                      | 2011 © University        |                |             |                 |                  |        |                         |                                |      |    |          |
|                    |                  | TEST           |              |               |                                      | TEST                     |                |             |                 |                  |        | TEST                    |                                |      | TE | ST       |

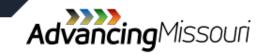

| Fise | al Year:   | TEST                |                 |                 |                       | TEST              | JOURNAL EN               | ITRY             |                           | TEST<br>Journal D       | ate: 10/11/2011     |    |      | TEST      |
|------|------------|---------------------|-----------------|-----------------|-----------------------|-------------------|--------------------------|------------------|---------------------------|-------------------------|---------------------|----|------|-----------|
|      | rnal Id:   | TEST                |                 |                 | ype of Transact       | 11.31             |                          |                  |                           | TEST .                  | Miller Sr, Dennis K |    |      | TEST      |
| Tra  | ns Ref Nu  | m:                  |                 |                 | ournal Status: N      | ew Transactio     | on                       |                  |                           | Transacti               |                     |    |      |           |
|      | rce:       |                     |                 | В               | udget Status:         | TFOT              |                          |                  |                           | Posted Da               | ate: n/a            |    |      | TECT      |
| Hea  | der BU: I  | UMSYS 👻             |                 | C               | reate Reversal        | Next Month        |                          |                  |                           | TEST                    |                     |    |      | TEST      |
| Des  | cription:  |                     |                 |                 |                       |                   |                          |                  |                           |                         |                     |    |      |           |
|      |            | TEST                |                 |                 |                       | TEST              |                          |                  |                           | TEST                    |                     |    |      | TEST      |
| Ln   | MoCod      | e Account           | BU              | Fund            | Deptid                | Pgm               | Project                  | Class            | Debit                     | Credit                  | Line Description    | BP | Edit | Bdg Aprvd |
| 1    |            | 150000              |                 | 0825            | C4525027              | 0                 | 00                       |                  | 127041.30                 |                         | Inventories         |    |      | TEST      |
| 2    | C5590      |                     | COLUM           | 0825            | C4525027              | 0                 | 00                       | 0                |                           | 127014.30               | Cost of Goods Sold  | _  |      |           |
| 3    |            |                     |                 |                 |                       |                   |                          |                  |                           |                         |                     | -  |      | TECT      |
|      |            |                     |                 |                 |                       |                   |                          |                  |                           |                         |                     | _  |      | TEST      |
| A    | Chartfield | Descriptions for Jo | urnal ID:       | - Line 2 - V    | Vindows Internet E    | volorer           |                          | _                |                           |                         |                     | _  |      |           |
|      |            |                     |                 |                 |                       |                   |                          |                  |                           |                         |                     |    |      | TEST      |
| 4    | https://f  | scftst.umsystem.ed  | u/je/display_de | scrs.cfm?journa | al_id= &journal_line  | =2&speedcha       | rt_key=C5590&busi        | ness_unit=CO     | LUM&acco 🔒 🔯              | \$127014.30             | TOTAL CREDITS       |    |      |           |
|      |            | TECT                |                 |                 |                       | TEC               | r.                       |                  |                           | <b>IOVE EXPENSE FRO</b> |                     |    |      | TEST      |
|      | Mo         | Code                | Account         | Fund Co         | ode D                 | eptid             | Program                  | Project          | Class                     | IOVE REVENUE TO         |                     |    |      |           |
|      | C5590      | 600                 | 000             | 0825            | C452502               | 7                 | 0                        | 00               | 0                         |                         |                     |    |      |           |
|      | RCF-DNA    |                     | t of Goods      | Other Service   |                       | RE TES            | Unspecified              | 00               | Unspecified               | TEST                    |                     |    |      | TEST      |
|      | Facility   | Solo                |                 | Oper            | FACILITY              | (                 | Program                  | 00               | Class                     |                         |                     |    |      |           |
|      |            | TEST                |                 |                 |                       | W TEST            | Г                        |                  |                           | TEST                    |                     |    |      | TEST      |
|      |            |                     |                 |                 |                       |                   |                          |                  |                           |                         |                     |    |      |           |
|      | one        |                     |                 |                 | 🚇 Inte                | rnet   Protected  | Mode: On                 | - <b>6</b>       | ▼ € 100% ▼                | TEST                    |                     |    |      | TEST      |
|      |            |                     |                 |                 |                       |                   |                          |                  |                           |                         |                     |    |      | ILUI      |
|      |            |                     | <u> </u>        |                 |                       |                   | r .                      |                  |                           |                         |                     |    |      |           |
|      | M          | Nore Blank Lines    |                 | Submit          |                       | Blank Payroll     | Correction               |                  | Blank                     | Jrnl Transaction        |                     |    |      | TEST      |
|      |            |                     | - (             | Single-click    | J —                   |                   |                          |                  |                           |                         | -                   |    |      |           |
|      |            | TEST                |                 |                 |                       | TEST              |                          |                  |                           | TEST                    |                     |    |      | TEST      |
|      |            |                     |                 | Home            | Web Applications   Co | ontact Us   Help  | Logoff   Message of th   | e Day   Feeder U | pload Doc   Training Info |                         |                     |    |      |           |
|      |            | TEST                |                 |                 | copyright             | 2011 © University | of Missouri - All Rights | Reserved FSCI    | TST                       | TEST                    |                     |    |      | TEST      |
|      |            | 11.31               |                 |                 |                       | TLUT              |                          |                  |                           | 1131                    |                     |    |      | 1131      |
|      |            |                     |                 |                 |                       |                   |                          |                  |                           |                         |                     |    |      |           |

UMSYSTEM.EDU

AdvancingMissouri

|                                        | TEST                 |                |                         |                                                          | Descrip<br>Jou     | is invalid. Please<br>ption must be at<br>Irnal Entry debits<br>comments must be | least 10 charac<br>s must equal cr | ters long.<br>edits.   | TEST<br>TEST                                  |                    |    |      | TEST<br>TEST |
|----------------------------------------|----------------------|----------------|-------------------------|----------------------------------------------------------|--------------------|----------------------------------------------------------------------------------|------------------------------------|------------------------|-----------------------------------------------|--------------------|----|------|--------------|
| Fiscal Year: 2                         | 2012 <sub>TEST</sub> |                |                         |                                                          | TEST               | JOURNAL E                                                                        | NTRY                               |                        | TEST Journal D                                |                    |    |      | TEST         |
| Journal Id:<br>Trans Ref Nu<br>Source: | m:                   |                | J                       | Гуре of Transacti<br>Journal Status: N<br>Budget Status: |                    |                                                                                  |                                    |                        | Preparer:<br>TEST Transaction<br>Posted Dates |                    |    |      | TEST         |
| Header BU. (<br>Description:           | MSY3                 |                |                         | Create Reversal I                                        | Next Month<br>TEST |                                                                                  |                                    |                        | TEST                                          |                    |    |      | TEST         |
| Ln MoCod                               | e Account            | BU             | Fund                    | Deptid                                                   | Pgm                | Project                                                                          | Class                              | Debit                  | TE Credit                                     | Line Description   | BP | Edit | Bdg Aprvd    |
| 1                                      | . 150000             | . COLUM        | 0825                    | C4525027                                                 | 0                  | 00                                                                               |                                    | 127041.30              |                                               | Inventories        |    |      |              |
| 2 C5590                                | 600000               | COLUM          | 0825                    | C4525027                                                 | 0                  | 00                                                                               | 0                                  |                        | 127014.30                                     | Cost of Goods Sold |    |      | TEST         |
| 3                                      |                      | <u> </u>       |                         |                                                          |                    |                                                                                  |                                    |                        |                                               |                    | _  |      |              |
| <u>4</u><br>5                          |                      |                |                         |                                                          |                    |                                                                                  |                                    |                        |                                               |                    | _  |      | TEST         |
|                                        | TEST                 |                | I                       |                                                          | TEST               | тот                                                                              |                                    |                        | MOVE EXPENSE FRO                              | TOTAL CREDITS      |    | ٦    | TEST         |
| Preparer Cor                           | nments (A minim      | ium of 20 chai | acters is re            | quired.)                                                 | TEST               |                                                                                  | WOV                                | E REVENUE FROM         | MOVE REVENUE TO<br>TEST                       |                    |    | J    | TEST         |
|                                        |                      |                |                         |                                                          |                    | <u> </u>                                                                         |                                    |                        | TEST                                          |                    |    |      | TEST         |
| Other Comm                             | TEST                 |                |                         |                                                          | TEST               | •                                                                                |                                    |                        | TEST                                          |                    |    |      | TEST         |
|                                        |                      |                |                         |                                                          |                    | *                                                                                |                                    |                        | TEST                                          |                    |    |      | TEST         |
| N                                      | Nore Blank Lines     |                | Submit<br>Single-click! |                                                          | Blank Payrol       | Correction                                                                       |                                    | Blank                  | Jrnl Transaction                              |                    |    |      | TEST         |
|                                        | TEST                 |                | Home                    | Web Applications   Co                                    | ontact Us   Help   | Logoff   Message of th                                                           | e Day   Feeder Uploa               | ad Doc   Training Info | TEST                                          |                    |    |      | TEST         |

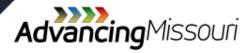

| TEST                       |                          |                   | Descrij<br>Joi     | is invalid. Please<br>ption must be at l<br>urnal Entry debits<br>omments must be | east 10 charac<br>must equal c | cters long.<br>redits.             | TEST                                |                     |         | TEST         |
|----------------------------|--------------------------|-------------------|--------------------|-----------------------------------------------------------------------------------|--------------------------------|------------------------------------|-------------------------------------|---------------------|---------|--------------|
| iscal Year: 2012 TEST      |                          |                   | TEST               | JOURNAL EN                                                                        | TRY                            |                                    | <sub>TEST</sub> Journal D           | ate: 10/11/2011     |         | TEST         |
| ournal Id:                 |                          | Type of Transact  |                    | Entry -                                                                           |                                |                                    |                                     | Miller Sr, Dennis K |         |              |
| rans Ref Num:              | ,                        | Journal Status: N | lew Transacti      | ion                                                                               |                                |                                    | TEST Transaction                    | on Date:            |         | TEST         |
| ource:                     |                          | Budget Status:    |                    | _                                                                                 |                                |                                    | Posted Da                           | ate: n/a            |         |              |
| eader BU: UMSYS            |                          | Create Reversal   | Next Month<br>TEST |                                                                                   |                                |                                    | TEST                                |                     |         | TEST         |
| n MoCode TAccount          | BU Fund                  | Deptid            | Rgm                | Project                                                                           | Class                          | Debit                              | TECredit                            | Line Description    | BP Edit | Bdg Aprvd    |
|                            | COLUM 0825               | C4525027          | 0                  | 00                                                                                |                                | 127041.30                          |                                     | Inventories         |         |              |
| 2 C5590 600000<br>3        | COLUM 0825               | C4525027          | 0                  | 00                                                                                | 0                              |                                    | 127014.30                           | Cost of Goods Sold  |         | TEST         |
|                            |                          |                   |                    |                                                                                   |                                |                                    |                                     |                     |         | TEST         |
| TEST                       |                          |                   | TEST               | тот                                                                               | AL DEBITS                      | \$127,041.30                       | \$127,014.30                        | TOTAL CREDITS       |         | TEST         |
|                            |                          |                   |                    |                                                                                   |                                | OVE EXPENSE TO/<br>/E REVENUE FROM | MOVE EXPENSE FRO<br>MOVE REVENUE TO | M/                  |         |              |
| reparer Comments (A minimu | n of 20 characters is re | equired.)         | TEST               | _                                                                                 | W/bc                           | t dooo th                          | TEST                                | acomplich?          |         | TEST         |
|                            |                          |                   |                    | <u>^</u>                                                                          |                                |                                    | -                                   | accomplish?         |         |              |
|                            |                          |                   |                    | -                                                                                 | •                              |                                    | ng done?                            |                     |         | TEST         |
|                            |                          |                   | TEST               |                                                                                   | Who                            | o wants it                         | done?                               |                     |         | TEST         |
| TEST                       |                          |                   | 1201               | _ /                                                                               |                                | wara th                            | onumbo                              |                     |         | 1201         |
| TEST ther Comments         |                          |                   |                    | 4                                                                                 | HOW                            | were in                            | e numbe                             | rs calculated?      |         |              |
| TEST<br>ther Comments      |                          |                   |                    | *<br>*                                                                            | ПОW                            | were in                            | TEST                                | rs calculated?      |         | TEST         |
| More Blank Lines           | Submit<br>Single-click   |                   | Blank Payrol       | Il Correction                                                                     | ΠŪW                            |                                    | • • • • • • •                       | rs calculated?      |         | TEST<br>TEST |

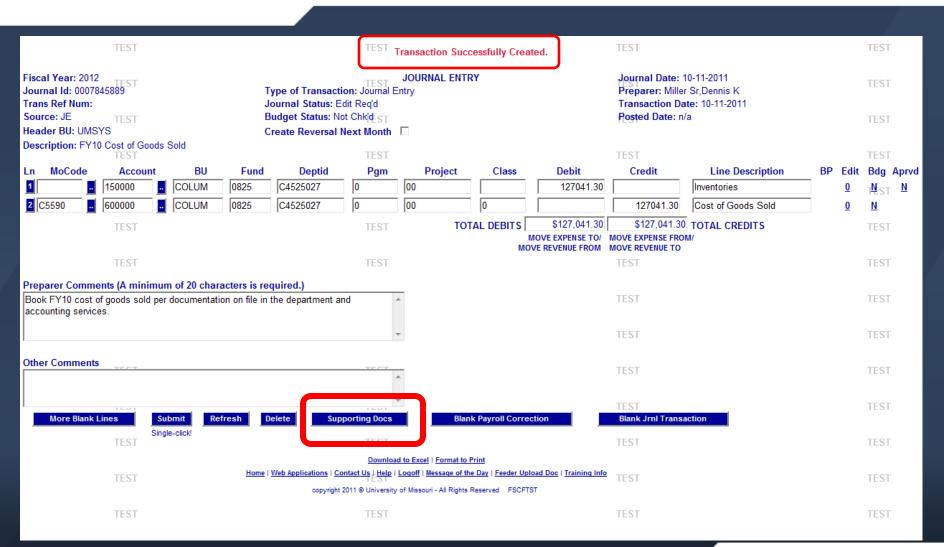

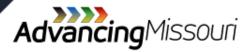

UMSYSTEM.EDU

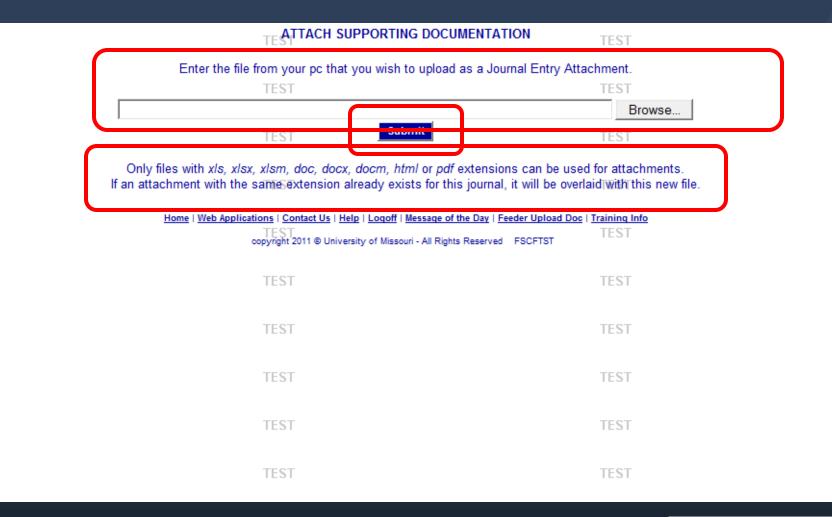

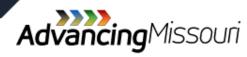

Click here to return to listing of transaction types

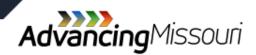

» Used to correct a transaction that posted to the University Financials System.

- » Is not used to correct a payroll transaction.
- » Cannot impact any of the Transfer Accounts:

| Туре          | Transfer in   | Transfer Out  |
|---------------|---------------|---------------|
| Mandatory     | 390000-390999 | 860000-861999 |
| Non-Mandatory | 391000-393999 | 861000-863999 |

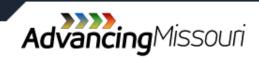

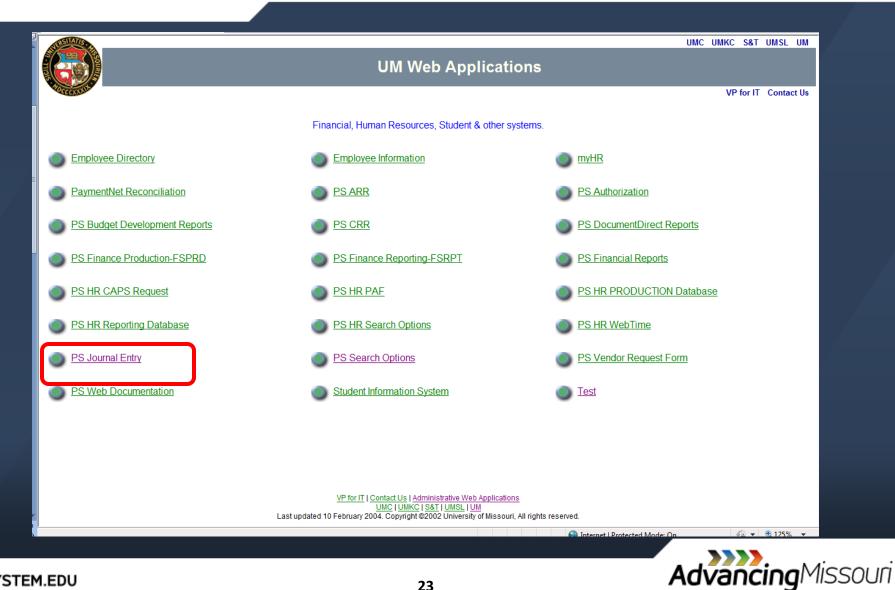

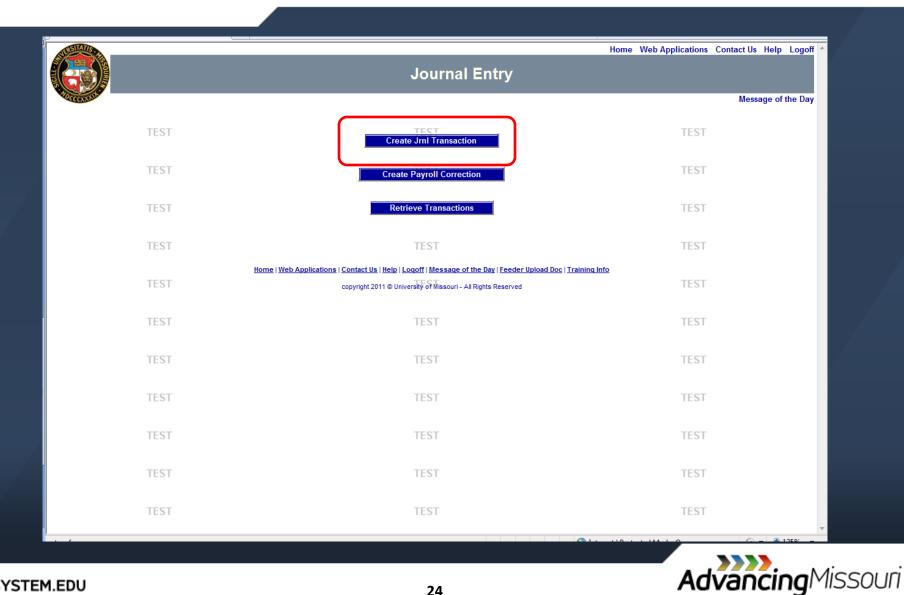

UMSYSTEM.EDU

| Innal Id:<br>Ins Ref Num:<br>Ince:<br>Inder BU: UMSYS T |                        | Journa<br>Budget | f Transaction:<br>I Status: New<br>: Status:<br>Reversal Next | Correcting<br>Journal En<br>Internal Se | tny                     | כ         | Prep                                     | Journal Date: 05/18/2011 S<br>Preparer: Miller Sr, Dennis K<br>Transacuon Date:<br>Posted Date: n/a<br>TEST |                          |       |  |
|---------------------------------------------------------|------------------------|------------------|---------------------------------------------------------------|-----------------------------------------|-------------------------|-----------|------------------------------------------|----------------------------------------------------------------------------------------------------|--------------------------|-------|--|
| MoCode Account                                          | BU                     | Fund             | Deptid                                                        | Pgm                                     | TEST<br>Project         | Class     | Debit                                    | Credit                                                                                                    | TEST<br>Line Description | BP Ed |  |
|                                                         |                        |                  |                                                               |                                         |                         |           |                                          |                                                                                                    |                          |       |  |
|                                                         |                        |                  |                                                               |                                         |                         |           |                                          |                                                                                                    |                          |       |  |
| E TEST                                                  |                        |                  |                                                               |                                         | TEST TOTAL              | MO        | \$0.00<br>/E EXPENSE TO/<br>REVENUE FROM | MOVE EXPENSE                                                                                                |                          |       |  |
| parer Comments (A minimur                               | n of 20 cha            | aracters is      | required.)                                                    |                                         | TEST                    |           |                                          |                                                                                                    | TEST                     |       |  |
| er Comments TEST                                        |                        |                  |                                                               |                                         | TEST                    |           |                                          |                                                                                                    | TEST                     |       |  |
| More Blank Lines                                        | Submit                 | <b>+ 1</b> 1     | Blank Pa                                                      | yroll Correct                           | ion                     | <b></b> B | lank Jrnl Transacti                      | ion                                                                                                    | TEST                     |       |  |
| TEST                                                    | Single-clie            |                  |                                                               |                                         | TEST                    |           |                                          |                                                                                                    | TEST                     |       |  |
| TEST                                                    | <u>Home</u>   <u>V</u> | Veb Application  |                                                               |                                         | ssage of the Day   Feed |           | <u>Training Info</u>                     |                                                                                                    | TEST                     |       |  |

|                            |                      |              |                         | -                     |                   |                              |                    |                         |                   |                    |         |                   |
|----------------------------|----------------------|--------------|-------------------------|-----------------------|-------------------|------------------------------|--------------------|-------------------------|-------------------|--------------------|---------|-------------------|
| Fiscal Year:               | TEST                 |              |                         |                       | TEST              | JOURNAL E                    | NTRY               |                         | TEST<br>Journal D | ate: 09/22/2011    |         | TEST              |
| Journal Id:                |                      |              | 1                       | Type of Transacti     | on: Correctir     |                              |                    |                         | Preparer:         | Miller Sr,Dennis K |         |                   |
| Trans Ref Num:             | TEST                 |              |                         | Journal Status: N     | 11.31             |                              |                    |                         | TEST              |                    |         | TEST              |
| Source:                    |                      |              | E                       | Budget Status:        |                   |                              |                    |                         | Posted Da         | ate: n/a           |         |                   |
| leader B <mark>b. U</mark> | ASYS -               |              |                         | reate Reversal N      | lext Month        |                              |                    |                         | TEST              |                    |         | TEST              |
| escription: Co             | prrect error of 6/21 |              |                         |                       |                   |                              |                    |                         |                   |                    |         |                   |
| n MoCode                   | TEST<br>Account      | BU           | Fund                    | Deptid                | TEST<br>Pgm       | Project                      | Class              | Debit                   | TEST<br>Credit    | Line Description   | BP Edit | TEST<br>Bdg Aprvd |
|                            |                      | UMSYS        | 0000                    | A1503001              | 0                 | 00                           | 0                  | 1500.00                 |                   | Computer supplies  |         | <u> </u>          |
|                            |                      | UMSYS        | 0000                    | A1503001              | 0                 | 00                           | 0                  |                         | 1500.00           | Computing expense  | -2      | IEST              |
|                            |                      |              |                         |                       |                   |                              |                    |                         |                   |                    |         | TEST              |
|                            |                      |              |                         |                       |                   |                              |                    |                         |                   |                    |         | TEST              |
|                            |                      |              |                         |                       |                   |                              |                    |                         |                   |                    | _       | TEST              |
|                            |                      |              | 1                       | 1                     |                   | TO.                          |                    | \$1500.00               | \$1500.00         | TOTAL CREDITS      |         | ILSI              |
|                            | TEST                 |              |                         |                       | TEST              | 10                           |                    | MOVE EXPENSE TO/        | MOVE EXPENSE FRO  |                    |         | TEST              |
| renarer Com                | nents (A minimur     | n of 20 char | acters is re            | auired.)              | TLUT              |                              | MC                 | VE REVENUE FROM         | MOVE REVENUE TO   |                    |         | IL JI             |
|                            | ed computing expe    |              |                         | • •                   |                   | ·                            |                    |                         | TEST              |                    |         | TEST              |
|                            |                      |              |                         |                       |                   |                              |                    |                         |                   |                    |         |                   |
|                            |                      |              |                         |                       |                   | -                            |                    |                         | TEST              |                    |         | TEST              |
|                            |                      |              |                         |                       |                   |                              |                    |                         |                   |                    |         |                   |
| ther Commen                | its                  |              |                         |                       | 4                 |                              |                    |                         | TEST              |                    |         | TEST              |
|                            |                      |              |                         |                       |                   |                              |                    |                         |                   |                    |         |                   |
|                            | 1451                 |              |                         |                       | 112-11            |                              |                    |                         | TEST              | -                  |         | TEST              |
| Mor                        | re Blank Lines       |              | Submit<br>Single-click! |                       | Blank Payroll     | Correction                   |                    | Blank                   | Jrnl Transaction  |                    |         |                   |
|                            | TEST                 |              |                         |                       | TEST              |                              |                    |                         | TEST              |                    |         | TEST              |
|                            |                      |              | Home                    | Web Applications   Co | ntact Us   Help   | Loqoff   <u>Message of t</u> | ne Day   Feeder Up | oad Doc   Training Info |                   |                    |         |                   |
|                            | TEST                 |              |                         | copyright 2           | 2011 © University | of Missouri - All Rights     | Reserved FSCFT     | ST                      | TEST              |                    |         | TEST              |
|                            |                      |              |                         |                       |                   |                              |                    |                         |                   |                    |         |                   |
|                            | TEST                 |              |                         |                       | TEST              |                              |                    |                         | TEST              |                    |         | TEST              |
|                            |                      |              |                         |                       |                   |                              |                    |                         |                   |                    |         |                   |
|                            | TEST                 |              |                         |                       | TEST              |                              |                    |                         | TEST              |                    |         | TEST              |
|                            |                      |              |                         |                       |                   |                              |                    |                         |                   |                    |         |                   |

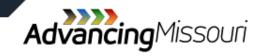

|                                                             |                                                                                                    |                                       | ·          |
|-------------------------------------------------------------|----------------------------------------------------------------------------------------------------|---------------------------------------|------------|
| TEST<br>Fiscal Year:                                        | TEST<br>JOURNAL ENTRY                                                                                                    | TEST TES Journal Date: 09/27/2011     | šΤ         |
| Journal Id: Tyj                                             | e of Transaction: Correcting Entry                                                                                                    | TEST Preparer: Miller Sr, Dennis K    | т          |
|                                                             | rnal Status: New Transaction                                                                                                    | Transaction Date:                     |            |
|                                                             | Iget Status:                                                                                                    | Posted Date: n/a<br>TEST TES          | ST.        |
|                                                             | ate Reversal Next Month 🛛                                                                                                    |                                       |            |
| Description: Correct error of 9/21                          | TEST                                                                                                    | TEST TES                              | ST.        |
| Ln MoCode Accoun BU Fund                                    | Deptid Pgm Project Class Debit                                                                                                    | Credit Line Description BP Edit Bdg   |            |
| 1 A0129 . 73920 . UMSYS 0000                                | A1503001 0 00 1500.                                                                                                    |                                       |            |
| 2 A0129 . 739000 . UMSYS 0000                               | 🖉 Account Search - Windows Internet Explorer                                                                                                    |                                       |            |
|                                                             | https://fscftst.umsystem.edu/je/search_account_lookup.cfm?searchcr                                                                                   | TES                                   | ŝΤ         |
|                                                             | Accounts                                                                                                    |                                       |            |
|                                                             | To search for an Account, enter the first few characters of the Account<br>and click the Search button. For example, to search for all Accounts that | TES                                   | šΤ         |
|                                                             | begin with 12, type 12 in the input box and click the Search button. Only                                                                            | \$1500.00 TOTAL CREDITS               |            |
| TEST                                                        | the first 250 will be returned.                                                                                                    | IOVE EXPENSE FROM/<br>TOVE REVENUE TO | ίT         |
| Preparer Comments (A minimum of 20 characters is req        | 73920 Search                                                                                                    |                                       |            |
| Incorrectly debited computing expense - should have been co | · /                                                                                                    | TEST TES                              | iΤ         |
|                                                             | CLOSE WINDOW<br>TEST                                                                                                    |                                       |            |
|                                                             |                                                                                                    | TEST TES                              | iΤ         |
| Other Comments                                              | Account Description                                                                                                    |                                       |            |
|                                                             | 739200 Computer supplies                                                                                                    | TEST TES'                             | i l        |
| TEST                                                        | TEST                                                                                                    | TEST                                  | • <b>T</b> |
| More Blank Lines Submit                                     |                                                                                                    | IT Transaction                        |            |
| Single-click!<br>TEST                                       | TEST                                                                                                    | TEST TEST                             | ст.        |
| Home I W                                                    |                                                                                                    |                                       | ) [        |
| TEST                                                        | TEST                                                                                                    | TEST TEST                             | т          |
| 1201                                                        |                                                                                                    |                                       |            |
| TEST                                                        | TEST                                                                                                    | TEST TES                              | ST.        |
| 1.01                                                        |                                                                                                    | *                                     |            |
| TEST                                                        | Internet   Protected Mode: On √a ▼ € 100% ▼                                                                                                    | TEST TEST                             | ST.        |

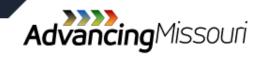

|                          | TEST           |               |                         | ſ                 | Jo                 | is invalid. Pleas<br>urnal Entry debit | s must equal c   | redits.                 | TEST             |                      |     | TEST                   |
|--------------------------|----------------|---------------|-------------------------|-------------------|--------------------|----------------------------------------|------------------|-------------------------|------------------|----------------------|-----|------------------------|
|                          | TEST           |               |                         |                   | Preparer C<br>TEST | omments must b                         | e at least 20 cl | naracters long.         | TEST             |                      |     | TEST                   |
| iscal Year: 201          | 2              |               |                         |                   |                    | JOURNAL E                              | NTRY             |                         | Journal D        | )ate: 09/27/2011     |     |                        |
| lournal Id:              | TEST           |               | T                       | ype of Transact   | tion: Correct      | ing Entry 🔹 👻                          |                  |                         | TEST Preparer    | : Miller Sr,Dennis K |     | TEST                   |
| rans Ref Num:            |                |               | -                       | lournal Status: N |                    | on                                     |                  |                         | Transacti        |                      |     |                        |
| Source:<br>leader BU: UM | TEST           |               |                         | Budget Status:    | TEST               |                                        |                  |                         | TEST Posted Da   | ate: n/a             |     | TEST                   |
| Description: Co          |                | 1             | _ (                     | Create Reversal   |                    |                                        |                  |                         |                  |                      |     |                        |
| Jescription. 100         |                |               |                         |                   | TEST               |                                        |                  |                         | TEST             |                      |     | TEST                   |
| n MoCode                 | Account        | BU            | Fund                    | Deptid            | Pgm                | Project                                | Class            | Debit                   | Credit           | Line Description     | BPE | Edit Bdg Aprvd<br>TEST |
|                          |                | UMSYS         | 0000                    | A1503001          | 0                  | 00                                     | 0                | 1500.00                 |                  | Computer supplies    | _   | TLST                   |
|                          | 739000         | UMSYS         | 0000                    | A1503001          | 0                  | 00                                     | 0                |                         | 1502.00          | Computing expense    | _   | TEST                   |
| 3 .                      |                | •             |                         |                   |                    |                                        |                  |                         |                  |                      |     | 1L31                   |
| 4 .                      |                | •             |                         |                   |                    |                                        |                  |                         |                  |                      |     | TEST                   |
| 5                        |                |               |                         |                   |                    |                                        |                  |                         |                  | _                    |     |                        |
|                          | TEST           |               |                         |                   | TEST               | то                                     | TAL DEBITS       | \$1,500.00              |                  | TOTAL CREDITS        |     | TEST                   |
|                          |                |               |                         |                   |                    |                                        |                  | /E REVENUE FROM         |                  |                      |     |                        |
| Preparer Comm            | ents (A minimu | um of 20 chai | acters is re            | quired.)          |                    | 🚽 🔥                                    | at does          | s the ent               | rvsaccor         | nplish?              |     | TEST                   |
|                          |                |               |                         |                   |                    |                                        |                  | being do                | •                |                      |     |                        |
|                          |                |               |                         |                   |                    |                                        |                  | •                       | TEST             |                      |     | TEST                   |
|                          |                |               |                         |                   |                    | wn                                     | o want           | s the tra               | nsactioi         | n done?              |     |                        |
| Other Comment            | S TEST         |               |                         |                   | TEST               | – Ho                                   | w were           | the num                 | bers ca          | Iculated?            |     | TEST                   |
|                          |                |               |                         |                   |                    | <u></u>                                |                  |                         |                  |                      |     |                        |
|                          |                | C             |                         |                   |                    | Ŧ                                      |                  |                         | TEST             | _                    |     | TEST                   |
| More                     | e Blank Lines  |               | Submit<br>Single-click! |                   | Blank Payro        | Il Correction                          |                  | Blank                   | Jrnl Transaction |                      |     |                        |
|                          | TEST           |               | Silligie-Click          |                   | TEST               |                                        |                  |                         | TEST             |                      |     | TEST                   |
|                          |                |               | Home                    |                   |                    |                                        |                  | oad Doc   Training Info |                  |                      |     |                        |
|                          | TEST           |               |                         | copyright         | 2011 © Universit   | y of Missouri - All Rights             | Reserved FSCFTS  | π                       | TEST             |                      |     | TEST                   |

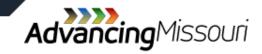

| TEST                             |                                               |                  | TEST                                                         |                     |                  | 54540      | TEST              |                     |                  | TEST |
|----------------------------------|-----------------------------------------------|------------------|--------------------------------------------------------------|---------------------|------------------|------------|-------------------|---------------------|------------------|------|
| TEST                             |                                               |                  | DOCUMENT REFE<br>Agginimum of on<br>Business Unit required w | e document refer    | ence is requi    | red.       | ID. TEST          |                     |                  | TEST |
| Reference <sup>EST</sup><br>Type | Reference<br>Number                           | Business<br>Unit | Reference<br>Type                                            | Reference<br>Number | Business<br>Unit |            | Reference<br>Type | Reference<br>Number | Business<br>Unit | TEST |
| 1. Journal ID (any source)       | ▼ 007851210                                   | UMSYS 2.         | •                                                            |                     |                  | 3.         | •<br>•            |                     |                  | TEST |
| 4.                               | -                                             | 5.               |                                                              |                     |                  | 6.         | •                 |                     |                  |      |
| 7.                               | • [                                           | 8.               |                                                              |                     |                  | 9.         | •                 |                     |                  | TEST |
| 3.                               | •                                             | 11.              |                                                              |                     |                  | 12.<br>15. | •                 |                     |                  | TEST |
|                                  |                                               |                  |                                                              |                     |                  | 10.        |                   | I                   |                  |      |
| TEST                             |                                               | erence<br>ype    | TES Submit                                                   | J                   |                  |            | TEST              |                     |                  | TEST |
| TEST                             |                                               |                  | TEST                                                         |                     |                  |            | TEST              |                     |                  | TEST |
| TEST                             | Journal ID (a                                 | inv source)      | TEST                                                         |                     |                  |            | TEST              |                     |                  | TEST |
| TEST                             | CRR<br>PO(ePro) ID                            |                  | TEST                                                         |                     |                  |            | TEST              |                     |                  | TEST |
| TEST                             | Purchasing (<br>Voucher ID                    |                  | TEST                                                         |                     |                  |            | TEST              |                     |                  | TEST |
| TEST                             | Expense Re<br>AR/BI Invoice<br>Other (not lis | e                | TEST                                                         |                     |                  |            | TEST              |                     |                  | TEST |
|                                  |                                               |                  |                                                              |                     |                  |            |                   |                     |                  |      |

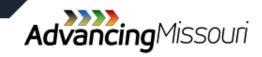

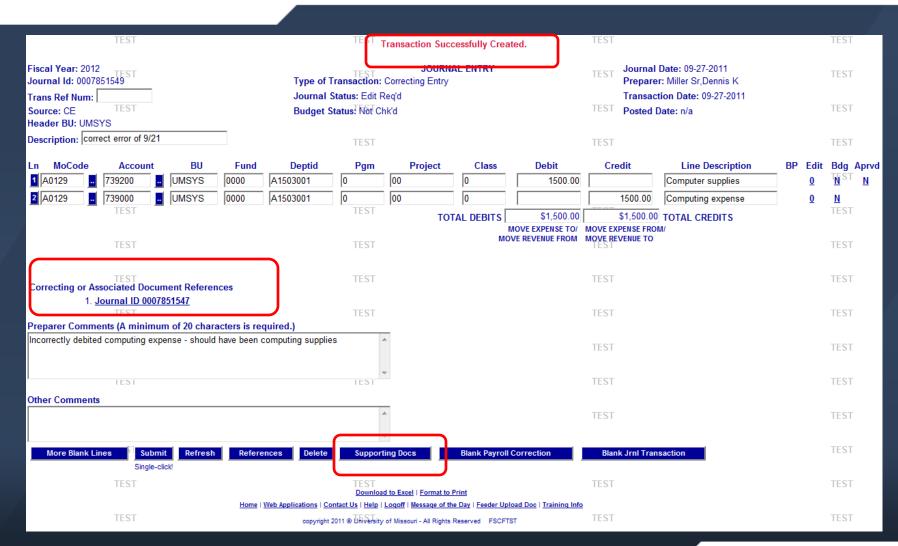

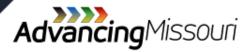

UMSYSTEM.EDU

# **Correcting (CE)**

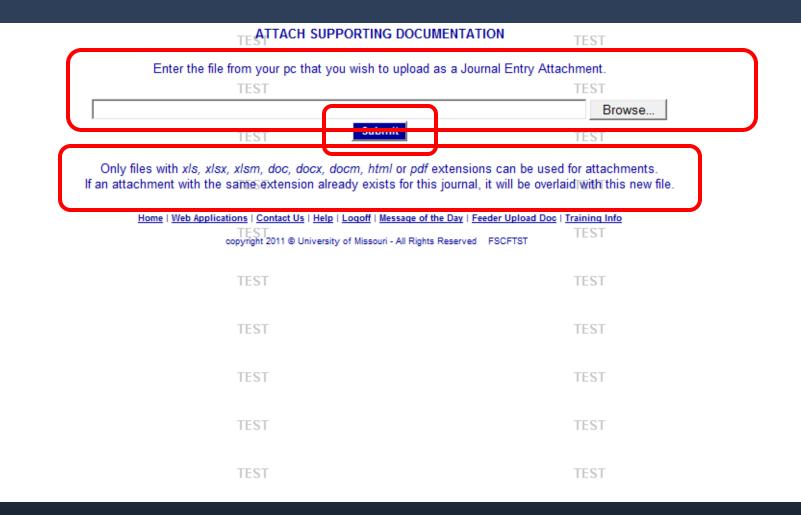

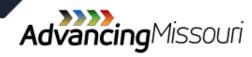

<u>Click here to return</u> <u>to listing of</u> <u>transaction types</u>

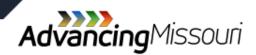

UMSYSTEM.EDU

» Used to record transactions between University Departments.

» The department providing the service prepares the entry.

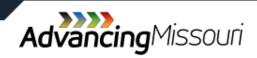

» The revenue (credit) side of the transaction must
 be between the account ranges:

- > 403000 403800 Extension Educational Fees, or
- > 430000 432499 Non-Taxable Sales, or
- > 450000 452999 Internal Sales

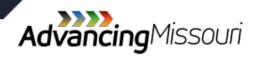

» The expense (debit) side of the transaction must
 be between the account ranges:

- > 600000 605000 Cost of Goods Sold, or
- > 720001 800999 Non-Payroll Expenses

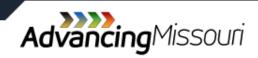

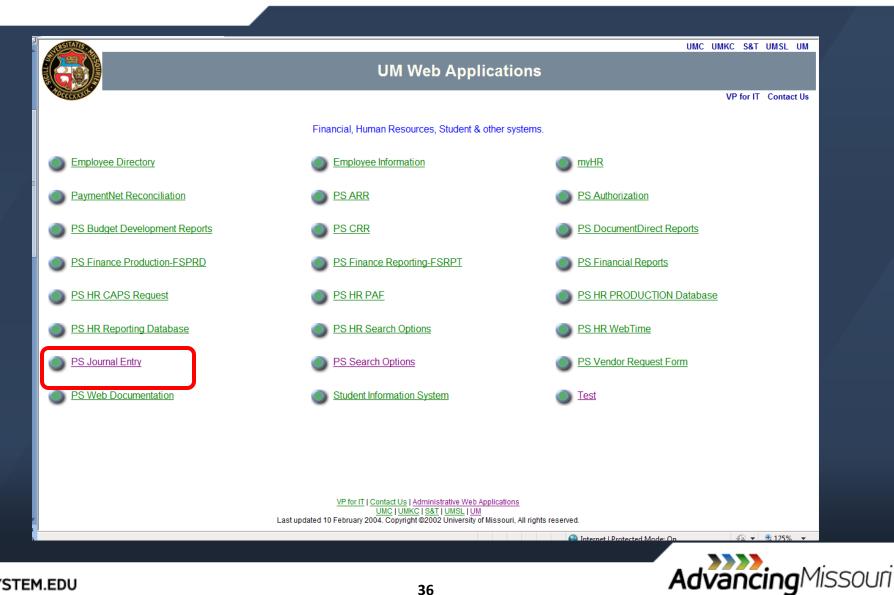

|               | · · · · · · · · · · · · · · · · · · ·                                                                                                    | Home Web Applications | Contact Us Help Logoff |
|---------------|----------------------------------------------------------------------------------------------------|-----------------------|------------------------|
|               | Journal Entry                                                                                                    |                       |                        |
| ADDICE STRATE |                                                                                                    |                       | Message of the Day     |
| TEST          | Create Jrnl Transaction                                                                                                    | TEST                  |                        |
| TEST          | Create Payroll Correction                                                                                                    | TEST                  |                        |
| TEST          | Retrieve Transactions                                                                                                    | TEST                  |                        |
| TEST          | TEST                                                                                                    | TEST                  |                        |
| TEST          | Home   Web Applications   Contact Us   Help   Logoff   Message of the Day   Feeder Upload Doc   Training Info<br>copyright 2011 © University of Missouri - All Rights Reserved | TEST                  |                        |

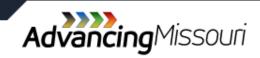

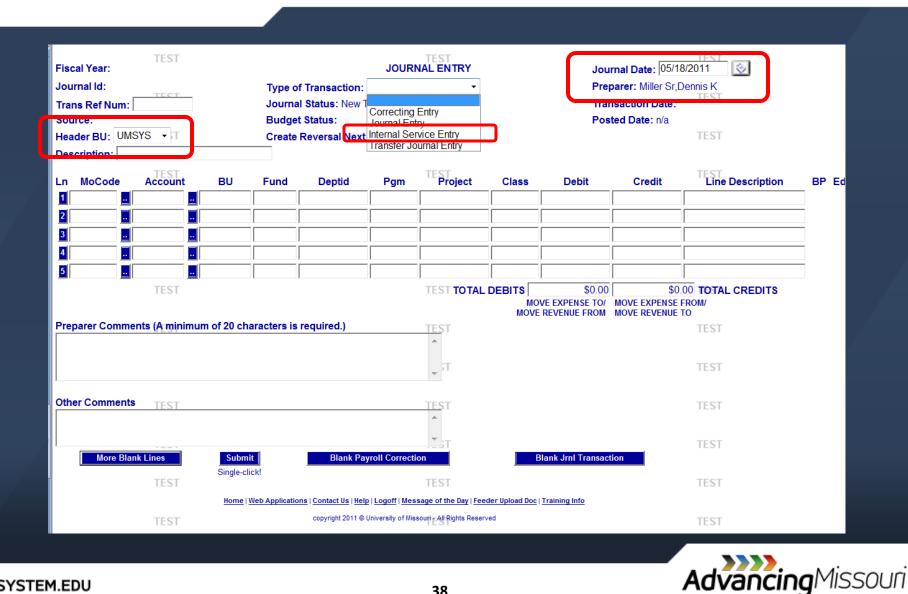

UMSYSTEM.EDU

| Fiscal Year:  | TEST            |               |               |                      | TEST          | JOURNA        | L ENTRY                    |                       | TEST<br>Journal E                   | Date: 10/11/2011           |                                                 | TEST | Г     |
|---------------|-----------------|---------------|---------------|----------------------|---------------|---------------|----------------------------|-----------------------|-------------------------------------|----------------------------|-------------------------------------------------|------|-------|
| Journal Id:   | TEST            |               | 1             | ype of Transact      | ion: Internal | Service Entry | •                          |                       | Preparer:                           | : Miller Sr,Dennis K       |                                                 | TEST | т     |
| Trans Ref Num | n:              |               |               | ournal Status: N     | lew Transacti | on            |                            |                       | Transacti                           | on Date:                   |                                                 | TLU. | 1     |
| Source:       |                 |               |               | Budget Status:       | TEST          | _             |                            |                       | Posted Da<br>TEST                   | ate: n/a                   |                                                 | TEST | т     |
| Header BU: U  |                 |               | _ (           | Create Reversal      | Next Month    |               |                            |                       |                                     |                            |                                                 |      |       |
| Description:  | TEST            |               |               |                      | TEST          |               |                            |                       | TEST                                |                            |                                                 | TEST | Г     |
| In MoLode     | Account         | BU            | Fund          | Deptid               | Pam           | Proiec        | t Class                    | Debit                 | Credit                              | Line Description           | BP Edi                                          | Bdg  | Aprvo |
| 1 C4870       | . 721700        | . COLUM       | 0200          | C0850002             | 0             | 00            | 0                          | 68.50                 |                                     | Business mtg exp-food cate |                                                 | TEST | Г     |
| 2 C1093       | . 450000        | COLUM         | 0000          | C1523019             | C8000         | 00            | 0                          |                       | 86.50                               | Internal sales & services  |                                                 |      |       |
|               |                 |               |               |                      |               |               |                            |                       |                                     |                            |                                                 | TEST | Г     |
| 4             |                 |               |               |                      |               |               |                            |                       |                                     |                            | ]                                               |      |       |
| 5             |                 |               |               |                      |               |               |                            |                       |                                     |                            |                                                 | TEST | Г     |
|               |                 |               |               |                      |               |               | TOTAL DEBITS               | \$68.50               |                                     | TOTAL CREDITS              |                                                 |      |       |
|               | TEST            |               |               |                      | TEST          |               |                            |                       | MOVE EXPENSE FRO<br>MOVE REVENUE TO | M/                         |                                                 | TEST | Г     |
| Preparer Com  | ments (A minimu | ım of 20 chai | racters is re | quired.)             |               | _             |                            |                       |                                     |                            |                                                 |      |       |
|               |                 |               |               |                      |               | *             |                            |                       | TEST                                |                            |                                                 | TEST | Г     |
|               |                 |               |               |                      |               |               |                            |                       |                                     |                            |                                                 |      |       |
| I             | a ana an        |               |               |                      |               | Ŧ             |                            |                       | TEST                                |                            |                                                 | TEST | Γ     |
| Other Comme   | nts             |               |               |                      |               |               |                            |                       |                                     |                            |                                                 |      |       |
|               |                 |               |               |                      |               | *             |                            |                       | TEST                                |                            |                                                 | TEST | Г     |
|               |                 |               |               |                      |               | <b>*</b>      |                            |                       |                                     |                            |                                                 |      |       |
| Mo            | ore Blank Lines |               | Submit        |                      | Blank Payrol  | I Correction  |                            | Blank                 | TECT<br>Jrnl Transaction            |                            |                                                 | TEST | Γ     |
|               |                 |               | Single-click! |                      |               |               | _                          |                       |                                     | -                          |                                                 |      |       |
|               | TEST            |               | Users         | Wah Applications   C | TEST          | 1             | of the Day I Fooder Helese | - Dec   Tesising Info | TEST                                |                            |                                                 | TEST | ſ     |
|               |                 |               | Home          |                      |               |               | of the Day   Feeder Upload | Doc   Iraining into   |                                     |                            |                                                 |      |       |
|               | TEST            |               |               | oopyngin             | TEST          |               | ights Reserved FSCFTST     |                       | TEST                                |                            |                                                 | TEST | ſ     |
|               |                 |               |               |                      |               |               |                            |                       |                                     |                            |                                                 |      |       |
|               |                 |               |               |                      |               |               |                            |                       |                                     | Advancing                  | Mic                                             | SOI  | ıri   |
| MSYSTEM.      | EDU             |               |               |                      |               | 3             | 9                          |                       |                                     |                            | <b>,</b> """, "", ", ", ", ", ", ", ", ", ", ", | 500  | וונ   |

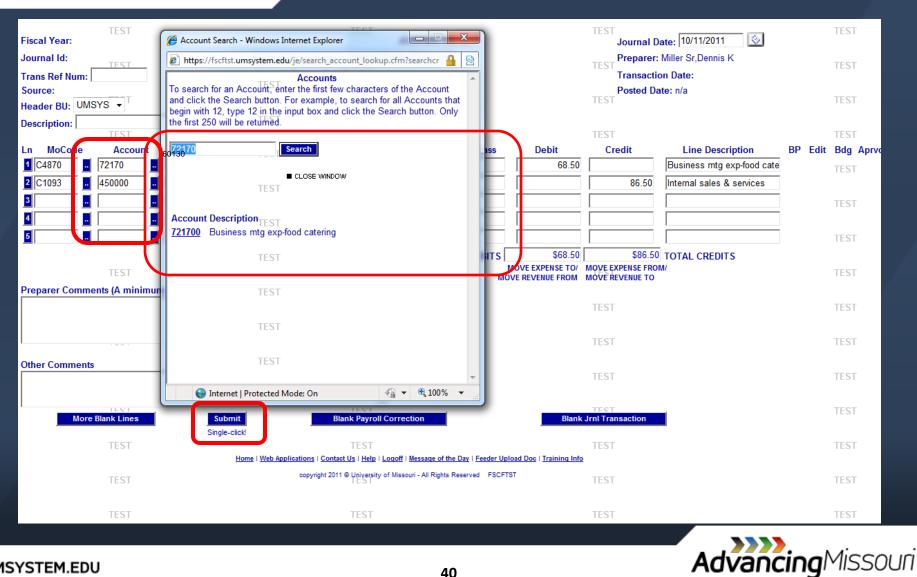

| TEST                                                                                                    |                                                        |                                     | e at least 10 charact<br>lebits must equal cro | ters long.<br>edits.                             | TEST                        |                                                         |    | TEST           |
|----------------------------------------------------------------------------------------------------|--------------------------------------------------------|-------------------------------------|------------------------------------------------|--------------------------------------------------|-----------------------------|---------------------------------------------------------|----|----------------|
| Fiscal Year: 2012 TEST<br>Journal Id:                                                                                                    | Type of Transact                                       | TEST JOURN                          | AL ENTRY                                       |                                                  | Preparer:                   | a <b>te:</b> 10/11/2011 💿<br>Miller Sr,Dennis K         |    | TEST           |
| Trans Ref Num:                                                                                                    | Journal Status: N<br>Budget Status:<br>Create Reversal | -                                   |                                                |                                                  | TEST Transacti<br>Posted Da |                                                         |    | TEST           |
| Description:                                                                                                    | Fund Deptid                                            | Pgm Proje                           |                                                | Debit                                            | TE <b>Credit</b>            | Line Description                                        |    | Edit BdgTAprvd |
| 1         C4870         -         721700         -         COLUM           2         C1093         -         450000         -         COLUM           3         -         -         -         -         - | 0200  C0850002<br>0000  C1523019                       | 0 00<br>C8000 00                    | 0                                              | 68.50                                            | 86.50                       | Business mtg exp-food cate<br>Internal sales & services |    | TEST           |
|                                                                                                    |                                                        |                                     |                                                |                                                  |                             |                                                         |    | TEST           |
| TEST<br>Preparer Comments (A minimum of 20 cha                                                                                                    | rectors is required )                                  | TEST                                | MOV                                            | \$68.50<br>OVE EXPENSE TO/ I<br>E REVENUE FROM I | MOVE EXPENSE FRO            |                                                         |    | TEST           |
|                                                                                                    |                                                        | _ Wh                                | at does<br>y is it b                           |                                                  | •                           | complish                                                | ?  | TEST           |
| TEST                                                                                                    |                                                        |                                     | •                                              |                                                  |                             | ction done                                              | ?  | TEST           |
| More Blank Lines                                                                                                    | Submit                                                 | Blank Payroll Correction            | w were                                         |                                                  |                             | s calculate                                             | d? | TEST           |
|                                                                                                    | Single-click                                           | Diank Payroll Correction            | e of the Day   Fooder Heler                    |                                                  | 1131                        | •                                                       |    | TEST           |
| TEST                                                                                                    |                                                        | 2011 © University of Missouri - All |                                                |                                                  | TEST                        |                                                         |    | TEST           |

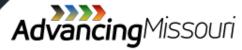

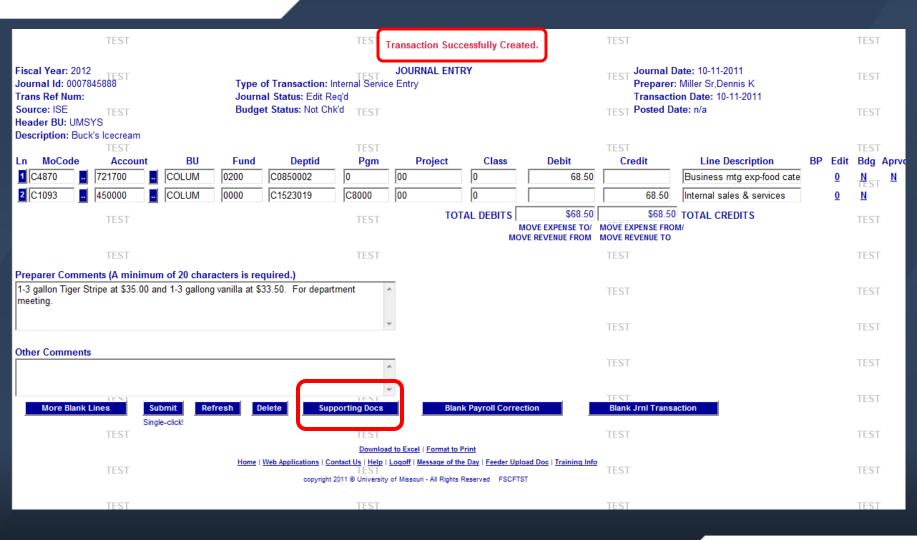

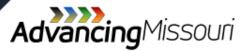

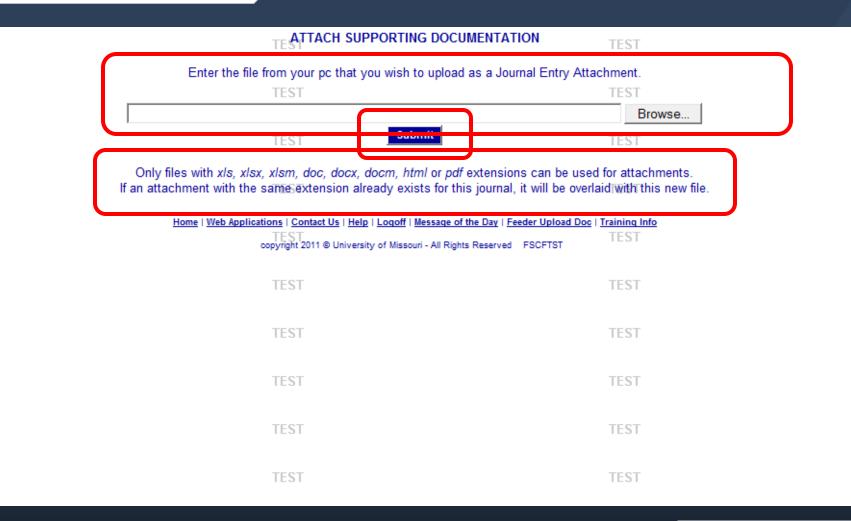

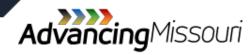

<u>Click here to return</u> <u>to listing of</u> <u>transaction types</u>

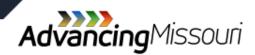

- » Used to make retroactive adjustments to payroll and related benefit expenditures.
- » Cannot make with a JE or CE.
- » For most users, cannot process a PCE more than 2 months from the period the original entry was posted. Older transactions processed by:
  - > Sponsored Programs Office or
  - Accounting Office

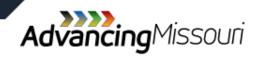

» A PCE can only be made to Salary and Benefit accounts, which are in the ranges of:

> 700000-708500 (Salaries)

> 710000-717000 (Benefits)

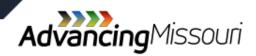

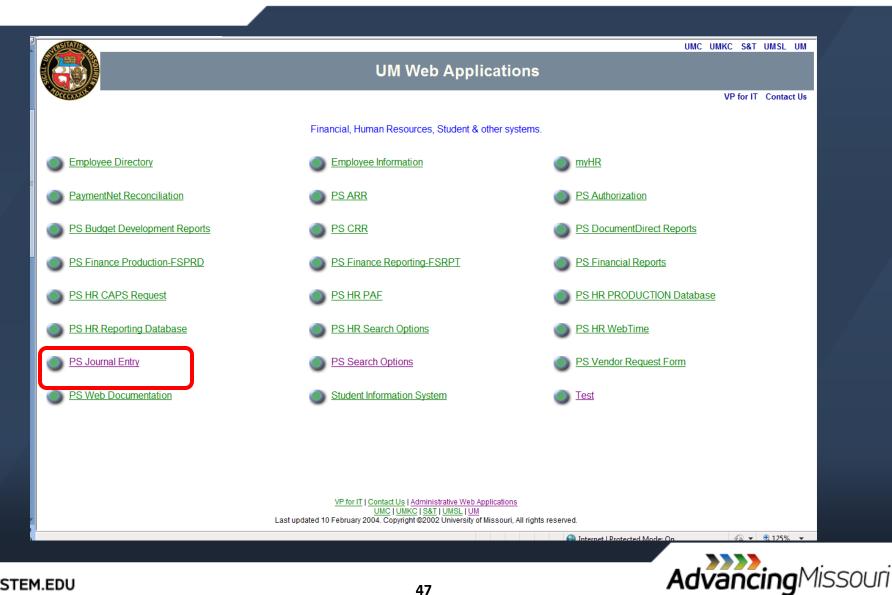

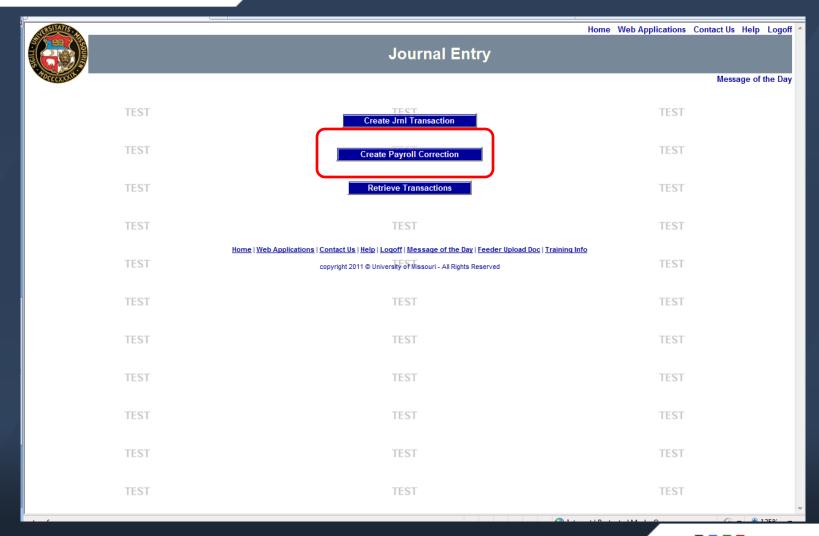

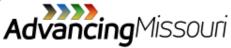

#### UMSYSTEM.EDU

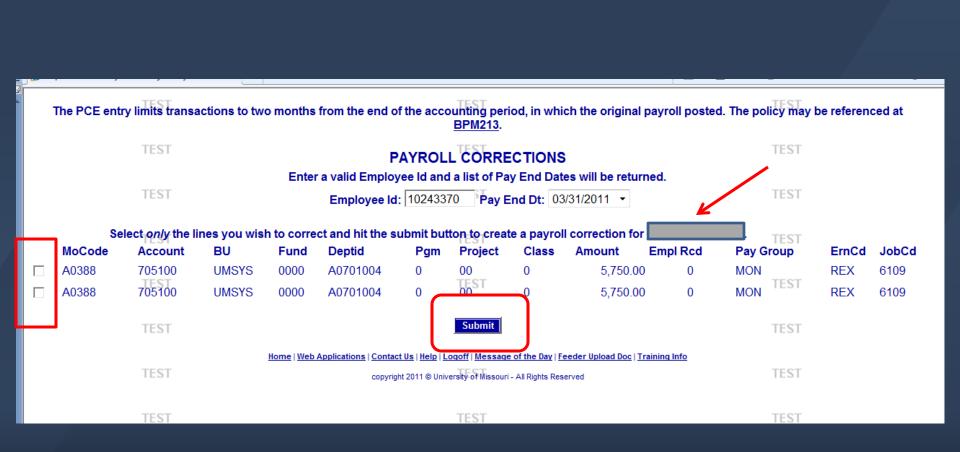

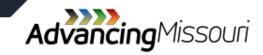

| cal Year:<br>urnal Id:<br>urce:<br>ader BU: UI<br>ployee ID: 1 |                          |                    | Journal St<br>Budget St | ansaction: Pa<br>atus: New Tran<br>atus:<br>e! | saction        |                 |                   | Preparer<br>Transact<br>Posted D | Date: 05/31/201<br>: Miller Sr,Denni<br>ion Date:<br>Date: n/a<br>Dt: 03/31 /2011 | s K<br>TEST |                  |                          |    |
|----------------------------------------------------------------|--------------------------|--------------------|-------------------------|------------------------------------------------|----------------|-----------------|-------------------|----------------------------------|-----------------------------------------------------------------------------------|-------------|------------------|--------------------------|----|
| <b>MoCode</b><br>A0388                                         | <b>Account</b><br>705100 | <b>BU</b><br>UMSYS | <b>Fund</b><br>0000     | <b>Deptid</b><br>A0701004                      | <b>Pgm</b>     | TEST<br>Project | <b>Class</b><br>0 | <b>Debit</b><br>0.00             | Credit<br>5750.00                                                                 | Empl<br>Rcd | Ern<br>Cd<br>REX | <b>Job</b><br>Cd<br>6109 | BP |
|                                                                |                          |                    |                         |                                                |                |                 |                   |                                  |                                                                                   | ,<br>,      |                  |                          |    |
|                                                                |                          |                    |                         |                                                |                |                 |                   |                                  |                                                                                   |             |                  |                          |    |
| •                                                              | 11.31                    |                    |                         |                                                |                | TOTAL           |                   | \$0.00                           |                                                                                   |             | L CREDI          | rs                       | ]  |
| parer Comn                                                     | nents (A minim           | um of 20 cl        | haracters i             | s required.)                                   |                | TEST            |                   | VE EXPENSE TO/<br>REVENUE FROM   |                                                                                   |             |                  |                          |    |
|                                                                |                          |                    |                         |                                                |                | T               |                   |                                  |                                                                                   | TEST        |                  |                          |    |
| er Commen                                                      | ts TEST                  |                    |                         |                                                |                | TEST            |                   |                                  |                                                                                   | TEST        |                  |                          |    |
|                                                                |                          |                    |                         |                                                |                | Ti 🚽            |                   |                                  |                                                                                   | TEST        |                  |                          |    |
| More Bl                                                        | ank Lines<br>TEST        | Subr<br>Single-o   |                         | Blank P                                        | ayroll Correct | tion<br>TEST    | E                 | Blank Jrnl Transacti             | on                                                                                | TEST        |                  |                          |    |

AdvancingMissouri

| Journ       | nal Id:<br>ce:          | TEST                               | J                |              | nsaction: Pa<br>tus: New Trans<br>tus: |                | on 🔹<br>TEST                  |                    | Preparer: M<br>Transaction<br>Posted Date | Date:       | nnis I | TEST        |           |           | ^  |
|-------------|-------------------------|------------------------------------|------------------|--------------|----------------------------------------|----------------|-------------------------------|--------------------|-------------------------------------------|-------------|--------|-------------|-----------|-----------|----|
|             | er BU: UM<br>oyee ID: 1 | ISYS<br>0243370ST                  |                  | Empl Name    |                                        |                | TEST                          |                    | Pay End Dt                                | : 03/31 /20 | 11     | TEST        |           |           | _  |
| Ln          | MoCode                  | Account                            | BU               | Fund         | Deptid                                 | Pgm            | TEProject                     | Class              | Debit                                     | Credit      |        | Empl<br>Rcd | Ern<br>Cd | Job<br>Cd | вр |
| <b>1</b> A0 | )388                    | 705100                             | UMSYS            | 0000         | A0701004                               | 0              | 00                            | 0                  | 0.00                                      | 5750        | 00     | D           | REX       | 6109      |    |
| 2 A         | 2302                    | 705100                             | . UMSYS          | 0600         | A1302017                               | 0              | 00                            | LO050              | 5750.00                                   |             |        | 0           | REX       | 6109      | ]  |
| 3           |                         |                                    |                  |              |                                        |                |                               |                    |                                           |             |        | IESI        |           |           | 1  |
| 4           |                         |                                    |                  |              |                                        |                |                               |                    |                                           |             |        | 11-31       |           |           | -  |
| 5           |                         |                                    |                  |              |                                        |                |                               |                    |                                           |             |        | ,           |           |           |    |
| 6           |                         |                                    |                  |              |                                        |                |                               |                    |                                           |             |        |             |           |           |    |
|             |                         | TEST                               |                  |              |                                        |                | TEST TOTAL                    |                    | \$5,750.00<br>E EXPENSE TO/ MO            |             |        |             | L CRED    | ITS       |    |
|             | ~                       | and a damaster in                  |                  |              |                                        |                |                               |                    | REVENUE FROM MC                           |             |        | )           |           |           | =  |
|             |                         | nents (A minin<br>It why the corre |                  |              | s required.)                           |                | TEST                          |                    |                                           |             |        | TEST        |           |           |    |
|             |                         |                                    |                  |              |                                        |                | т <sup>т</sup>                |                    |                                           |             |        | TEST        |           |           |    |
| Other       | r Commen                | ts TEST                            |                  |              |                                        |                | TEST                          |                    |                                           |             |        | TEST        |           |           |    |
|             |                         |                                    |                  |              |                                        |                | T                             |                    |                                           |             |        | TEST        |           |           |    |
|             | More BI                 | ank Lines                          | Subr<br>Single-o |              | Blank F                                | payroll Correc |                               | Bla                | ank Jrnl Transaction                      |             |        |             |           |           |    |
|             |                         | TEST                               | Home             | Web Applicat | ions   Contact IIe   H                 | ein I ogoff Me | TEST<br>ssage of the Day   Fe | eder Unload Doc IT | raining Info                              |             |        | TEST        |           |           |    |
|             |                         |                                    | nome             | web Applicat |                                        |                | issouri - All Rights Rese     |                    | ranning IIIIO                             |             |        |             |           |           |    |
|             |                         |                                    |                  |              |                                        |                |                               |                    |                                           |             |        |             |           |           | •  |

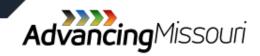

|                                  | TEST                     |            |              | (                    |                |                  | ease correct the e<br>llated for a Payro |                                   | TEST                              |             |           |           |         | TEST      |
|----------------------------------|--------------------------|------------|--------------|----------------------|----------------|------------------|------------------------------------------|-----------------------------------|-----------------------------------|-------------|-----------|-----------|---------|-----------|
|                                  | TEST                     |            |              |                      | Jou            | rnal Entry de    | bits must equal c<br>t be at least 20 ch | redits.                           | TEST                              |             |           |           |         | TEST      |
| Fiscal Year: 201<br>Journal Id:  | 1 <sub>TEST</sub>        |            | T            | Transaction: P       |                | URNAL ENTR       | Y                                        |                                   | Journal Date:                     |             |           | J         |         | TEST      |
| Source:                          | TEST                     |            |              | Status: New Trai     |                | JII +            |                                          |                                   | Transaction Da<br>Posted Date: n/ | te:         | 5 K       |           |         | TEST      |
| Header BU: UM<br>Employee ID: 10 |                          |            | Empl Na      | ame                  | ST             |                  |                                          |                                   | Pay End Dt: 03/                   | 31 /2011    |           |           |         | TEST      |
| Ln MoCode                        | -Account                 | BU         | Fund         | Deptid               | Pgm            | Project          | Class                                    | Debit                             | TEST                              | Empl<br>Rcd | Ern<br>Cd | Job<br>Cd | BP Edit | Bdg_Aprvd |
| 1 A0388<br>2 A0129 .             | 705100<br>705100         | UMSYS      | 0000         | A0701004<br>A1503001 | 0              | 00               | 0                                        | 0.00<br>5740.00                   | 5750.00                           | 0           | REX       | 6109      | 1       | TEST      |
| 3                                |                          |            |              |                      |                |                  |                                          |                                   |                                   |             |           |           | J       | TEST      |
| <u>4</u>                         |                          |            |              |                      |                |                  |                                          |                                   |                                   |             |           |           | ]       | ≡<br>TEST |
| 6                                | IEST                     |            |              |                      | IEST           |                  | OTAL DEBITS                              | \$5,740.00                        | \$5 750.00                        |             | CREDITS   |           |         | TEST      |
| Droporor Comm                    | TEST<br>ients (A minimum | of 20 abor | actore le re | quired )             | TEST           | רו               | M                                        | DVE EXPENSE TO/<br>E REVENUE FROM | MOVE EXPENSE FRO                  |             | CREDITS   |           |         | TEST      |
|                                  |                          | 10120 Chai |              | quireu.j             |                | V                | Vhat de                                  | oes th                            | e entry                           | / ac        | cor       | npli      | sh?     |           |
|                                  | TEST                     |            |              |                      | TEST           | V                | Vhy is                                   | it bein                           | g done                            | e?          |           |           |         |           |
| Other Comment                    | S                        |            |              |                      |                | V                | Vho wa                                   | ants th                           | e tran                            | sac         | tion      | do        | ne?     |           |
| Mor                              | e Blank Lines            |            | Submit       |                      | Blank Payrol   | Correctio        | low we                                   | ere the                           | numb                              | bers        | s ca      | Icula     | ateď    | ?         |
|                                  |                          | s          | ingle-click! | J                    | TEOT           |                  |                                          |                                   | TFOT                              |             |           |           |         | TEOT      |
| L                                | TEST                     |            | Home         | Web Applications   C | ontact Us Help | Loqoff   Message | of the Day   Feeder Uplo                 | ad Doc   <u>Training Info</u>     | TEST                              |             |           |           |         | TEST      |

AdvancingMissouri

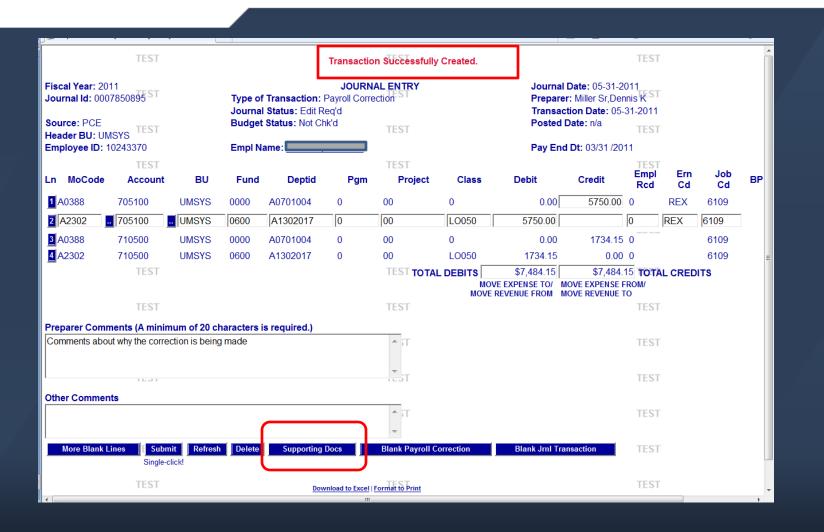

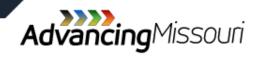

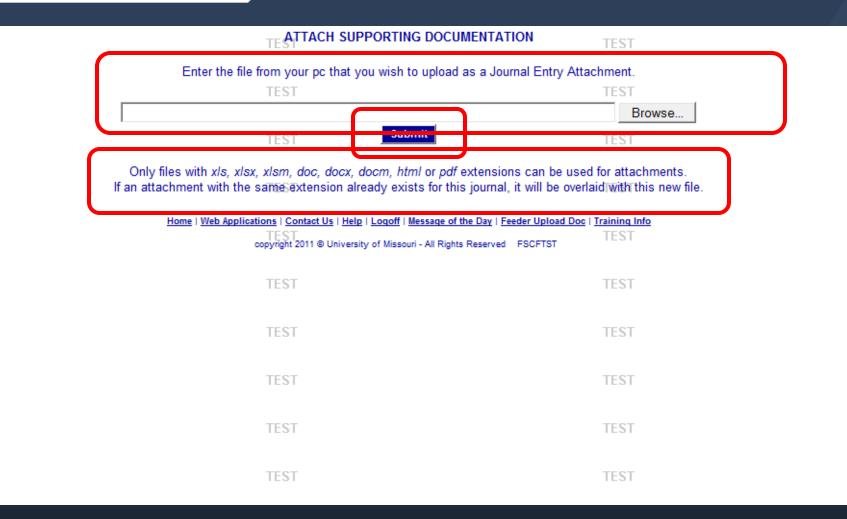

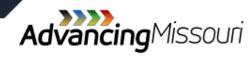

<u>Click here to return</u> <u>to listing of</u> <u>transaction types</u>

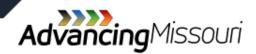

- » Movement of funds between ChartField Strings
- » Not considered:
  - > expenses to the contributing fund
  - revenue to the recipient fund

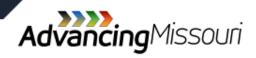

- » Types of Transfers
  - Non-Mandatory
    - > Transfers at the University's Discretion
  - Mandatory required by:
    - > Law, or
    - > Contractual Obligation

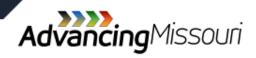

#### » Transfer Accounts:

| Туре          | Transfer in   | Transfer Out  |
|---------------|---------------|---------------|
| Mandatory     | 390000-390999 | 860000-860999 |
| Non-Mandatory | 391000-393999 | 861000-863999 |

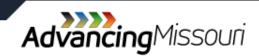

Click here to return to listing of transaction types

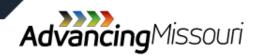

UMSYSTEM.EDU

- » Used to deposit cash receipts other than payments on accounts receivable
- » Only accessible if the role has been assigned to the user
- » Per CRM 101, Business Services Office must authorize Cash Receiving Locations

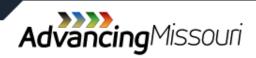

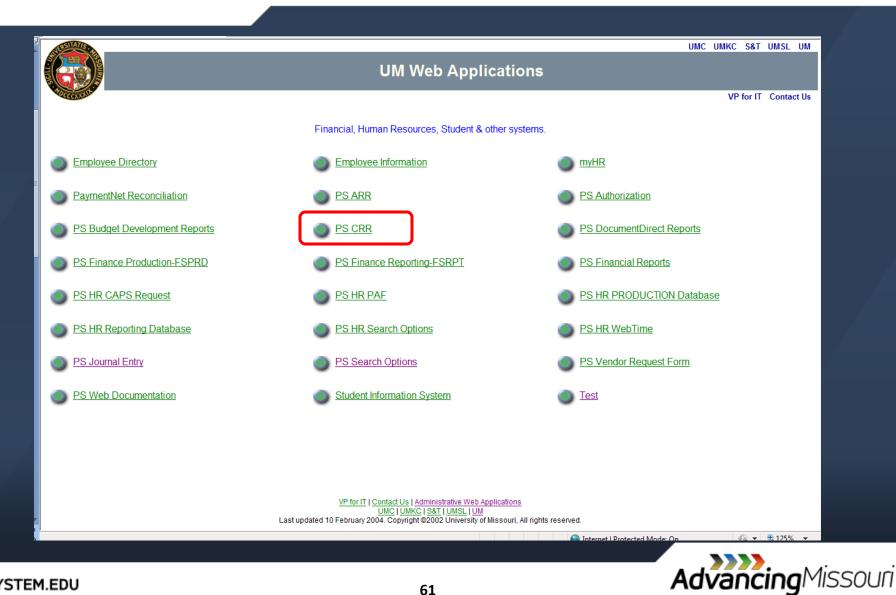

|          | University OF Missouri                                                                                                    |    |
|----------|----------------------------------------------------------------------------------------------------|----|
|          | Cash Receipts Report                                                                                                    |    |
|          | Cash Receipts Manual         SELECT the TYPE OF deposit you wish to prepare.         in most cases you should select Cashier Deposit.         Cashier Deposit       Cashier Deposit with Gift Morey         Direct Deposit       Direct Deposit with Gift Money         ACHWire       ACHWire         TO Edit a previous submission SELECT the following. You may MODIFY OR DELETE         your submissions until the Cashier's Office has processed your work.         In the case of a Direct Deposit you may modify OR delete your submission         until it has been processed into FRS.         Edit Prior Submission |    |
|          | The CRR system has a template feature. A template is a list OF account codes<br>and memo/explanation OF receipts that can be used as default values each<br>time you prepare a CRR. The button below allows you to create or edit your personal template.<br>Edit/Create Personal Template                                                                                                    |    |
|          | To view any CRR in the system enter its number and press the button.<br>USE the Back Button to return to this page.                                                                                                    |    |
|          | v<br>■ Internet   Protected Mode: On ④ v @ 125% v                                                                                                    |    |
| SYSTEM.E | DU 62 Advancing Missour                                                                                                    | ri |

|                             |            |                            |                               | 4                    |                             |
|-----------------------------|------------|----------------------------|-------------------------------|----------------------|-----------------------------|
| About this form             | test       | Deposit to Cashie          | er's Office                   | test                 | University of Missouri      |
| Miller Sr, Dennis K.        |            | 573/884-6521               |                               |                      | June 22, 2011               |
| Controller<br>1000 W Nifong |            |                            |                               |                      | Transaction Number: 2003100 |
| test                        | test       | test                       | test                          | test                 | test                        |
| test                        | test       |                            | eceipt Details                | test                 | LEST                        |
|                             | Currency   |                            |                               | Coins                |                             |
| \$100 \$50                  | \$20 \$10  | \$5 \$1                    | \$1 .50                       | .25 .10              | .05 .01                     |
| 2 st 1                      | 1 st       | est                        | est                           | st                   |                             |
|                             |            | Total Check Amount \$500.0 | 0 2 Nu                        | mber of Checks       |                             |
|                             |            | Total Currency \$270.0     |                               | Imper of Checks      |                             |
| test                        | test       | Total Coins                | (calculated)                  | test                 | test                        |
|                             |            | Total Receipts \$770.0     |                               |                      | E                           |
|                             |            | <b>-</b>                   |                               |                      |                             |
|                             |            |                            | eposit Details                |                      |                             |
| Dates                       |            | anation/Source of Receipts | test                          | MoCodes PS Accounts  | test <u>Amount</u>          |
|                             | Revenue ac | count                      | *                             | A2302 495000         | \$750.00                    |
|                             |            |                            | v                             |                      |                             |
| tost                        | test       | 1201                       | test                          | tost                 | test                        |
|                             |            |                            | -                             |                      |                             |
|                             |            |                            |                               |                      |                             |
| test                        | test       | test                       | test                          | Total De             | eposit \$750.00             |
| Cancel                      |            |                            | Nore Blank Lines              |                      | Submit                      |
|                             |            |                            |                               |                      |                             |
|                             | _          | Preparer's Comme           | nts (Minimum of 20 characters |                      |                             |
| test                        | test cor   | mment about the transact   | ion                           | ▲est                 | test                        |
|                             |            |                            |                               | -                    | -                           |
|                             |            |                            |                               | Internet   Protected | Mode: On 🖓 👻 🔍 100% 👻       |

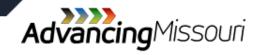

| Your Deposit does not balance.<br>The total income you reported is \$770.00.<br>The total deposit you reported is \$750.00.<br>Picase review and edit your work. |                         |                     |              |            |             |      | * |
|----------------------------------------------------------------------------------------------------|-------------------------|---------------------|--------------|------------|-------------|------|---|
| Edit                                                                                                    | MIS Web<br>Applications | CRR Intro<br>Screen | More<br>Help | of the Day | Sign<br>Off | <br> |   |

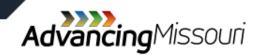

|                                                                               |                       |                         |                      |              |            | 4           |      |  |
|-------------------------------------------------------------------------------|-----------------------|-------------------------|----------------------|--------------|------------|-------------|------|--|
| Your Cash Deposit was successfully<br>test<br>Your total deposit is \$770.00. | processed.<br>test    |                         | test                 | test         |            | test        | test |  |
| When you deliver the money to the C<br>Continue St<br>Render Printable CRR    | Cashier's Office iden | ntify the deposit wi    | th CRR Number 200309 | 6.<br>test   |            |             |      |  |
| test                                                                          | test                  | MIS Web<br>Applications | CRR Intro<br>Screen  | More<br>Help | of the Day | Sign<br>Off | test |  |
|                                                                               |                       |                         |                      |              |            |             |      |  |
|                                                                               |                       |                         |                      |              |            | test        |      |  |

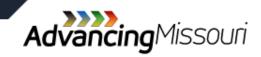

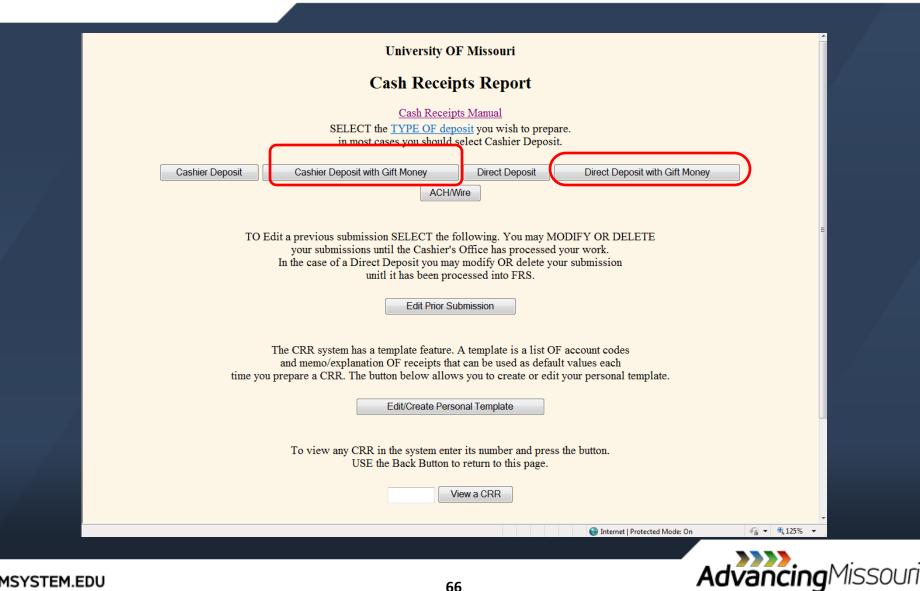

| r,Demis K 573/884-6521 Jue 22,<br>ler<br>/ Ničong. Transaction Number: 200<br>test test test test test test test test                                                                                                    |
|----------------------------------------------------------------------------------------------------|
| Itest         test         test         test         test         test           Currency         Coins         00         \$50         \$20         \$10         \$55         \$1         \$1         .50         .25         .10         .05         .01           00         \$50         \$20         \$10         \$55         \$1         \$1         .50         .25         .10         .05         .01           00         \$50         \$20         \$10         \$55         \$1         \$1         .50         .25         .10         .05         .01           00         \$50         \$20         \$10         \$55         \$1         \$1         .50         .25         .10         .05         .01           01         \$10         \$10         \$10         \$10         \$10         \$10         \$10         \$10         \$10         \$10         \$10         \$10         \$10         \$10         \$10         \$10         \$10         \$10         \$10         \$10         \$10         \$10         \$10         \$10         \$10         \$10         \$10         \$10         \$10         \$10         \$10         \$10         \$10         \$10         \$10                                                                                                    |
| Receipt Details           Currency         Coins           20         \$10         \$5         \$1         \$1         .50         .25         .10         .05         .01           1         1         55         \$1         \$1         .50         .25         .10         .05         .01           1         1         55         \$1         \$1         .50         .25         .10         .05         .01           1         1         1         1         1         1         .50         .25         .10         .05         .01           1         1         1         1         1         .50         .25         .10         .05         .01           1         1         1         1         1         .10         .10         .10         .10         .10         .10         .10         .10         .10         .10         .10         .10         .10         .10         .10         .10         .10         .10         .10         .10         .10         .10         .10         .10         .10         .10         .10         .10         .10         .10         .10         .10 <t< th=""></t<>                                                                                                    |
| Currency         Coins           00         \$50         \$20         \$10         \$5         \$1         \$1         .50         25         .10         .05         .01           1         1         1         .50         25         .10         .05         .01           1         1         1         .50         .25         .10         .05         .01           1         1         1         1         .50         .51         .10         .05         .01           1         1         1         1         .50         .25         .10         .05         .01           1         1         1         1         1         1         1         1         1         1         1         1         1         1         1         1         1         1         1         1         1         1         1         1         1         1         1         1         1         1         1         1         1         1         1         1         1         1         1         1         1         1         1         1         1         1         1         1         1         <                                                                                                    |
| D0       \$50       \$20       \$10       \$5       \$1       \$1       .50       .25       .10       .05       .01         Image: State State S                                                                                                    |
| Interview   Interview                                                                                                    |
| test test test test test test test test                                                                                                    |
| test test test test test test test test                                                                                                    |
| test test test test test test test test                                                                                                    |
| Deposit Details       MoCodes PS Accounts       test         Dates       test       MoCodes PS Accounts       test         C4779 480050                                                                                                    |
| Dates     test     Explanation/Source of Receipts     test     MoCodes PS Accounts     test       Dates     C4779 480050                                                                                                    |
| Datest     test     MoCodes PS Accounts     test       Gift Clearing Account     C4779 480050                                                                                                    |
| Gift Clearing Account  Gift Clearing Account  C4779 480050  C4779 480050  C477 C4779 4 |
| test test test test test test test                                                                                                    |
| test test test test test test test test                                                                                                    |
| test test test test test test test test                                                                                                    |
| test test test test test test                                                                                                    |
| test test test test test test                                                                                                    |
|                                                                                                    |
| Total Deposit                                                                                                    |
|                                                                                                    |
| Cancel More Blank Lines Submit                                                                                                    |
| test test test test test                                                                                                    |
| Preparer's Comments (Minimum of 20 characters)                                                                                                    |
|                                                                                                    |

| bout this form                 | test      | Deposit to Cashier's C         | Office test               | test                                | University of Missouri      |
|--------------------------------|-----------|--------------------------------|---------------------------|-------------------------------------|-----------------------------|
| iller Sr,Dennis K<br>ontroller |           | 573/884-6521                   |                           |                                     | June 22, 2011               |
| 000 W Nifong                   |           |                                |                           |                                     | Transaction Number: 2003098 |
| test                           | test      | test<br>Receip                 | test<br>pt Details        | test                                | test                        |
|                                | Currency  |                                |                           | Coins                               |                             |
| \$100 \$50                     | \$20 \$10 | \$5 \$1                        | \$1 .50                   | .25 .10                             | .05 .01                     |
| 21                             | 1 st      | est                            | est 1                     | 2 st                                |                             |
|                                |           | Total Check Amount \$500.00    | 2 Nur                     | nber of Checks                      |                             |
|                                |           | Total Currency \$270.00        | (calculated)              | liber of checks                     |                             |
| test                           | test      | Total Coins \$1.00             | (calculated)              | test                                | test                        |
|                                |           | Total Receipts \$771.00        | (calculated)              |                                     |                             |
|                                |           | •                              |                           |                                     |                             |
| A                              |           | P P                            | it Details                | A + + 4                             |                             |
| Dates                          | test      | Explanation/Source of Receipts | test                      | MoCodes PS Accounts<br>C4779 480050 | test <u>Amount</u>          |
|                                | GIIT C    | learing Account                |                           | C4779 480050                        | \$750.00                    |
|                                | Some r    | evenue Account                 |                           | A2302 495000                        | \$21.00                     |
| tact                           | test      | •                              | test                      |                                     | t                           |
|                                |           | T                              |                           |                                     |                             |
|                                |           | A                              |                           |                                     |                             |
| test                           | test      | test                           | test                      | test                                | test                        |
|                                |           |                                |                           | Total Dep                           |                             |
|                                |           |                                |                           |                                     |                             |
| Cancel                         |           | More E                         | Blank Lines               |                                     | Submit                      |
| 10 C 10 C                      | test      | test                           | test                      | test                                | test                        |
| test                           |           | Preparer's Comments (1         | Minimum of 20 characters) |                                     |                             |

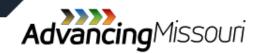

| <b>1</b>                                                               |                                                                                                    |                      |              |                       |             |      |             |
|------------------------------------------------------------------------|----------------------------------------------------------------------------------------------------|----------------------|--------------|-----------------------|-------------|------|-------------|
| Your Cash Deposit was succe<br>test<br>Your total deposit is \$771.00. | test                                                                                                 | test                 | test         |                       | test        | test | · · · · · · |
| You MUST now click th                                                  | o the Cashier's Office identify the<br>ne "Continue with Gift Pro<br>a Printable CRR at a later step |                      | . est        |                       | test        | test |             |
| Continue with Gift Proces                                              |                                                                                                    | test                 | test         |                       | test        | test |             |
|                                                                        | Rep. M                                                                                               | IS Web<br>plications | More<br>Help | Message<br>of the Day | Sign<br>Off |      |             |
| test                                                                   | test                                                                                                 | test                 | test         |                       | test        | test |             |
| test                                                                   | test                                                                                                 | test                 | test         |                       | test        | test |             |
| test                                                                   | test                                                                                                 | test                 | test         |                       | test        | test |             |
| test                                                                   | test                                                                                                 | test                 | test         |                       | test        | test |             |
| test                                                                   | test                                                                                                 | test                 | test         |                       | test        | test |             |

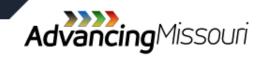

| List of Donors       | Adv  | ice of Gift for PS CR                   | R 2003098                                   |                            |        |      |
|----------------------|------|-----------------------------------------|---------------------------------------------|----------------------------|--------|------|
| Total Gift: \$750.00 | test | test                                    | Donor's Name                                | test                       | test   | test |
| T                    |      |                                         | Donor's Address                             |                            | A      |      |
| Total Advice: \$.00  |      |                                         | Date of Gift                                | MM/DD/YY)                  | Amount |      |
| Add a new donor      | test | 100 C C C C C C C C C C C C C C C C C C |                                             | Account: (Optional)        | test   | test |
|                      |      |                                         | Account Comments                            |                            |        |      |
|                      |      |                                         | Restrictions and/or<br>Special Instructions |                            | -      |      |
| test                 | test | test                                    | test                                        | test                       | test   | test |
|                      |      |                                         | Save                                        | Delete Quit Advice of Gift |        |      |
| test                 | test | test                                    | test                                        | test                       | test   | test |
| test                 | test | test                                    | test                                        | test                       | test   | test |
| test                 | test | test                                    | test                                        | test                       | test   | test |
| test                 | test | test                                    | test                                        | test                       | test   | test |
| test                 | test | test                                    | test                                        | test                       | test   | test |

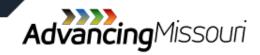

| List of Donors      | Adv  | ice of Gift for PS CR | R 2003098                                                |                     |                          |             |
|---------------------|------|-----------------------|----------------------------------------------------------|---------------------|--------------------------|-------------|
| otal Gift: \$750.00 | test | test                  | Donor's Name Dennis Miller                               | test                | test                     | test        |
|                     |      |                       | Donor's Address University Hal                           | 1                   | *<br>*                   |             |
| otal Advice: \$.00  |      |                       | Date of Gift 06/22/11 (MM/                               | DD/YY)              | Amount                   |             |
| dd a new donor      | test |                       | Preferred MoCode A2302 PS Acco                           | unt: (Optional)     | test                     | test        |
|                     |      |                       | Account Comments                                         |                     |                          |             |
|                     |      | S                     | Restrictions and/or <sup>For General fuestrictions</sup> |                     | ~<br>~                   |             |
| test                | test | test                  | test                                                     | test                | test                     | test        |
|                     |      |                       | Save                                                     | Quit Advice of Gift |                          |             |
| test                | test | test                  | test                                                     | test                | test                     | test        |
|                     |      |                       |                                                          |                     |                          |             |
|                     |      |                       |                                                          |                     |                          |             |
| test                | test | test                  | test                                                     | test                | test                     | test        |
|                     |      |                       |                                                          |                     |                          |             |
| test                | test | test                  | test                                                     | test                | test                     | test        |
|                     |      |                       |                                                          |                     |                          |             |
|                     |      |                       |                                                          |                     |                          |             |
| test                | test | test                  | test                                                     | test                | test                     | test        |
|                     |      |                       |                                                          |                     |                          |             |
| test                | test | test                  | test                                                     | test                | test                     | test        |
|                     | COL  |                       |                                                          |                     |                          |             |
|                     |      |                       |                                                          | 🙆 Intern            | net   Protected Mode: On | √a ▼ € 100% |

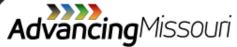

| List of Donors         | Advi | ice of Gift for PS CF | RR 2003098                                                       |                            |                          |             |
|------------------------|------|-----------------------|------------------------------------------------------------------|----------------------------|--------------------------|-------------|
| Total Gift: \$750.00 🗲 | test | test                  | Donor's Name                                                     | test                       | test                     | test        |
| Dennis Miller \$750.00 |      |                       | Donor's Address                                                  |                            | *<br>*                   |             |
| Total Advice: \$750.00 |      |                       | Date of Gift (M                                                  | IM/DD/YY)                  | Amount                   |             |
| test                   | test | test                  |                                                                  | Account: (Optional)        | test                     | test        |
| Add a new donor        |      |                       | /Account Comments<br>Restrictions and/or<br>Special Instructions |                            | A                        |             |
| test                   | test | test                  | Save                                                             | Delete Quit Advice of Gift | test                     | test        |
| test                   | test | test                  | test                                                             | test                       | test                     | test        |
| test                   | test | test                  | test                                                             | test                       | test                     | test        |
| test                   | test | test                  | test                                                             | test                       | test                     | test        |
| test                   | test | test                  | test                                                             | test                       | test                     | test        |
| test                   | test | test                  | test                                                             | test                       | test                     | tesl        |
|                        |      |                       |                                                                  |                            | net   Protected Mode: On | √a ▼ € 100% |

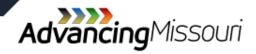

| Your total deposit is<br>Your total for gift accounts is<br>Your total from Advice of Gift is | \$771.00.<br>\$750.00.<br>\$750.00.              | test      | test                   | test       |                                            |
|-----------------------------------------------------------------------------------------------|--------------------------------------------------|-----------|------------------------|------------|--------------------------------------------|
| When you deliver the money to the Cashier's Offic                                             | ce identify the deposit with PS CRR Number 20030 | 098. test | test                   | test       |                                            |
| Render Printable PS CRR<br>test test                                                          | test                                             | test      | test                   | test       |                                            |
| test test                                                                                     | test                                             | test      | test                   | test       |                                            |
| test test                                                                                     | t test                                           | test      | test                   | test       |                                            |
| test test                                                                                     | t test                                           | test      | test                   | test       |                                            |
| test test                                                                                     | test                                             | test      | test                   | test       |                                            |
| test test                                                                                     | test                                             | test      | test                   | test       |                                            |
| Done                                                                                          |                                                  |           | Internet   Protected I | Node: On 👘 | <ul> <li>▼ € 100%</li> <li>▼ at</li> </ul> |

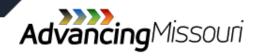

|            | University OF Missouri                                                                                                    |                    |   |
|------------|----------------------------------------------------------------------------------------------------|--------------------|---|
|            | Cash Receipts Report                                                                                                    |                    |   |
|            | Cash Receipts Manual         SELECT the TYPE OF deposit you wish to prepare.         in most cases you should select Cashier Deposit.         Cashier Deposit         Direct Deposit         Direct Deposit                                                                                | ey                 |   |
|            | ACHWING<br>TO Edit a previous submission SELECT the following. You may MODIFY OR DELETE<br>your submissions until the Cashier's Office has processed your work.                                                                                                    | =                  |   |
|            | In the case of a Direct Deposit you may modify OR delete your submission<br>unitl it has been processed into FRS.                                                                                                    |                    |   |
|            | The CRR system has a template feature. A template is a list OF account codes<br>and memo/explanation OF receipts that can be used as default values each<br>time you prepare a CRR. The button below allows you to create or edit your personal template.<br>Edit/Create Personal Template |                    |   |
|            | To view any CRR in the system enter its number and press the button.<br>USE the Back Button to return to this page.                                                                                                    |                    |   |
|            | View a CRR                                                                                                    |                    |   |
| SYSTEM.EDU | 74                                                                                                    | Advancing Missouri | i |

UMSYSTEM.EDU

| oout this form                                | test  |         | test                 | irect Deposit | tes                                    |        | test            |                   | Univer                | rsity of Missour               |
|-----------------------------------------------|-------|---------|----------------------|---------------|----------------------------------------|--------|-----------------|-------------------|-----------------------|--------------------------------|
|                                               |       | If this | is not the correct d | -             | tion: 17 - Contr<br>lease choose anoti |        | the correct one |                   |                       |                                |
| iller Sr,Dennis K<br>ontroller<br>00 W Nifong | test  |         | 573/884-<br>test     | 6521          | tes                                    |        | test            |                   | test<br>Transaction N | June 22, 201<br>Jumber: 200310 |
|                                               |       |         |                      | Rece          | eipt Details                           |        |                 |                   |                       |                                |
| test                                          | Curre |         |                      | tes           | L.                                     | test   | Coins           | test              |                       |                                |
| \$100 \$50                                    | \$20  | \$10    | \$5                  | \$1           | \$1                                    | .50    | .25             | .10               | .05                   | .01                            |
|                                               |       |         |                      |               |                                        |        |                 |                   |                       |                                |
| test                                          | test  |         | Total Check An       |               | - too                                  |        | nber of Checks  |                   | test                  |                                |
|                                               |       |         |                      |               |                                        |        | nber of Checks  |                   |                       |                                |
|                                               |       |         | Total Curr           | •             | (calcu                                 |        |                 |                   |                       |                                |
|                                               |       |         | Total C              |               | (calcu                                 |        |                 |                   |                       |                                |
| test                                          | test  |         | Total Rec            | eipts         | (calcu                                 | latea) |                 |                   |                       |                                |
|                                               |       |         |                      |               | 103                                    |        | test            |                   | test                  |                                |
|                                               |       |         |                      | Depo          | osit Details                           |        |                 |                   |                       |                                |
| Dates                                         |       |         | ation/Source of I    | -             | osit Details                           |        | MoCodes PS      | <u>S Accounts</u> |                       | <u>10unt</u>                   |
| Dates                                         | test  | Explan  |                      | Receipts      |                                        |        |                 | S Accounts        |                       | <u>10unt</u>                   |
|                                               |       | Explan  |                      | Receipts      | tes                                    |        | MoCodes PS      | <u>S Accounts</u> | An                    | <u>10unt</u>                   |
|                                               |       | Explan  |                      | Receipts      | tes                                    |        | MoCodes PS      | <u>S Accounts</u> | An                    | lount                          |
|                                               | test  | Explan  | ation/Source of I    | Receipts      | tes                                    | ti -   | MoCodes PS      | <u>S Accounts</u> | test                  | <u>iount</u>                   |
|                                               |       | Explan  |                      | Receipts      | tes                                    | ti -   | MoCodes PS      | S Accounts        | An                    | <u>iount</u>                   |
|                                               | test  | Explan  | ation/Source of I    | Receipts      | tes                                    | ti -   | MoCodes PS      | S Accounts        | An<br>test            |                                |
|                                               | test  | Explan  | ation/Source of I    | Receipts      | tes                                    | ti -   | MoCodes PS      |                   | An<br>test            |                                |

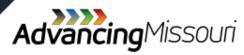

<u>Click here to return</u> <u>to listing of</u> <u>transaction types</u>

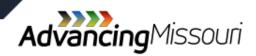

#### » Similar to a CRR in form

- » May not be combined with other types of deposits.
- » May only be used to deposit payments of Miscellaneous Accounts Receivable, such as:
  - > Grants receivables
  - MOREnet billings

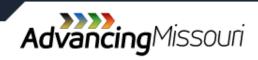

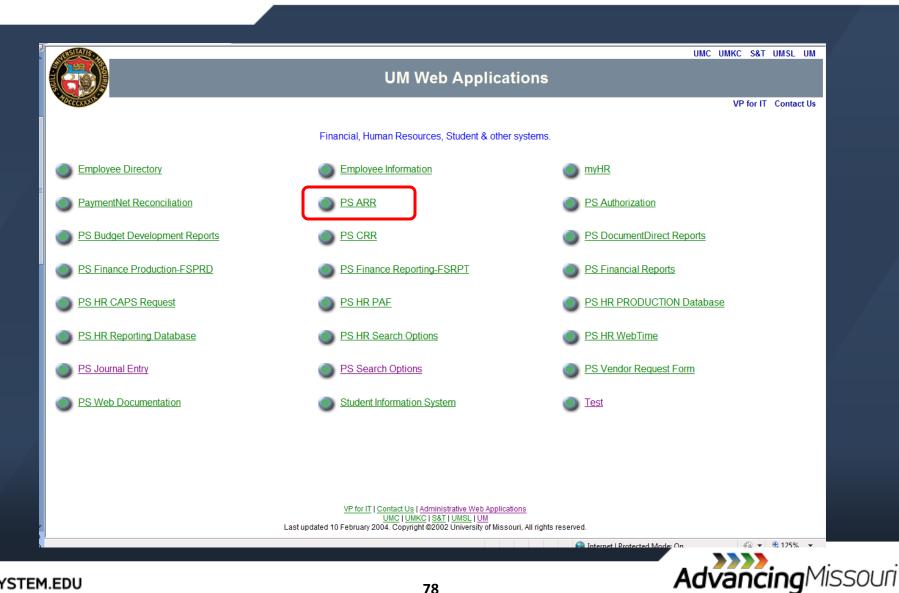

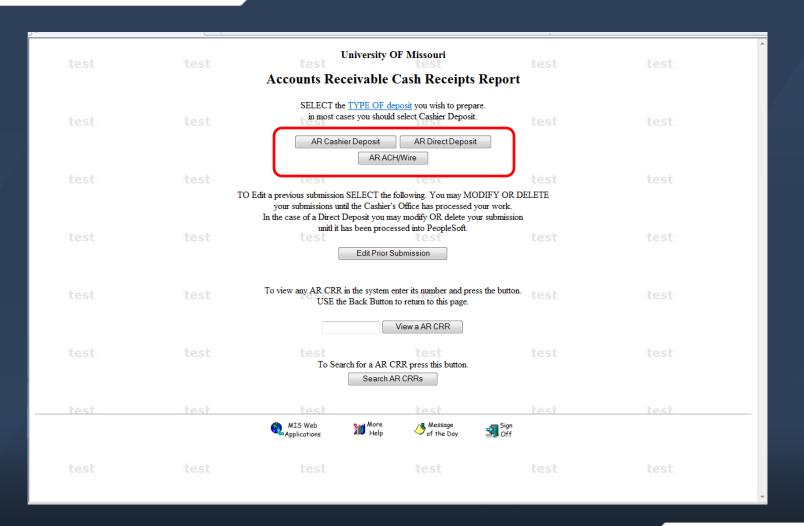

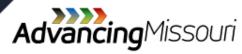

UMSYSTEM.EDU

| bout this form                                |      | Acco                                    | ounts Receivable                   | e Deposit to C          | ashier's Office   | e                        |            |                                                                                                    | Unive                  | ersity of Missouri                                                                                               |
|-----------------------------------------------|------|-----------------------------------------|------------------------------------|-------------------------|-------------------|--------------------------|------------|----------------------------------------------------------------------------------------------------|------------------------|----------------------------------------------------------------------------------------------------|
| aselman,Deborah Sue                           |      |                                         | 884-09                             | 915                     |                   |                          |            |                                                                                                    |                        | August 19, 2011                                                                                                  |
| ontroller<br>000 W Nifong                     |      |                                         |                                    |                         |                   |                          |            |                                                                                                    | Transaction N          | Number: 0034806                                                                                                  |
| ource: UME                                    |      |                                         |                                    | D                       | ep Loc: 1017-0    | Controller's             |            |                                                                                                    |                        |                                                                                                    |
|                                               |      |                                         |                                    |                         |                   |                          |            |                                                                                                    |                        |                                                                                                    |
|                                               |      |                                         |                                    | Receipt D               | etails            |                          |            | 5                                                                                                    |                        |                                                                                                    |
| \$100 \$50                                    | \$20 | S10 \$5                                 |                                    | \$1                     | \$1               |                          | -          | .10                                                                                                    | 0.5                    | .01                                                                                                    |
| \$100 \$50                                    | 520  | \$10 \$5                                | \$2                                | 51                      | 51                | .50                      | .25        | .10                                                                                                    | .05                    | .01                                                                                                    |
|                                               |      |                                         |                                    |                         |                   |                          |            |                                                                                                    |                        |                                                                                                    |
|                                               |      |                                         | d Check Amount                     | \$10000.00              | 1                 | Number of                | Checks     |                                                                                                    |                        |                                                                                                    |
|                                               |      |                                         | Total Currency                     |                         | (calculated       |                          |            | J                                                                                                    |                        |                                                                                                    |
|                                               |      |                                         | Total Coins                        |                         | (calculated       | i)                       |            |                                                                                                    |                        |                                                                                                    |
|                                               |      |                                         | T-t-I D                            | 010000.00               | (and and a second | 71                       |            |                                                                                                    |                        |                                                                                                    |
|                                               |      |                                         | Total Receipts                     | \$10000.00              | (calculated       | ł)                       |            |                                                                                                    |                        |                                                                                                    |
|                                               |      |                                         | Total Receipts                     | \$10000.00<br>Deposit D |                   | i)                       |            |                                                                                                    |                        |                                                                                                    |
| Date<br>mm/dd/yyyy                            |      | Explanation (Optic                      |                                    |                         |                   | t)<br><u>Customer ID</u> | Invoice#   |                                                                                                    | An                     | nount                                                                                                    |
| <u>Date</u><br><u>mm/dd/yyyy</u><br>8/18/2011 |      |                                         | onal)                              |                         | etails            |                          |            |                                                                                                    | <u>An</u><br>\$10000.0 | and the second second second second second second second second second second second second second second second |
| mm/dd/yyyy                                    |      | Explanation (Optic                      | onal)                              |                         | etails            | Sustomer ID<br>899000350 |            |                                                                                                    |                        | and the second second second second second second second second second second second second second second second |
| mm/dd/yyyy                                    |      | Explanation (Optic                      | g +                                |                         | etails            | Customer ID              |            |                                                                                                    |                        | and the second second second second second second second second second second second second second second second |
| mm/dd/yyyy                                    |      | Explanation (Optic                      | onal)                              |                         | etails            | Sustomer ID<br>899000350 |            |                                                                                                    |                        | and the second second second second second second second second second second second second second second second |
| mm/dd/yyyy                                    |      | Explanation (Optic                      | g v                                |                         | etails            | Sustomer ID<br>399000350 | GM00093486 | In the formation of the formation of the | \$10000.0              | and the second second second second second second second second second second second second second second second |
| mm/dd/yyyy                                    |      | Explanation (Optic                      | onal)<br>g v<br>v                  | Deposit D               | etails<br>80      | Sustomer ID<br>399000350 | GM00093486 |                                                                                                    | \$10000.0              | and the second second second second second second second second second second second second second second second |
| mm/dd/yyyy                                    |      | Explanation (Optic<br>test for training | onal)<br>g v<br>v                  |                         | etails<br>80      | Sustomer ID<br>399000350 | GM00093486 |                                                                                                    | \$10000.0              | and the second second second second second second second second second second second second second second second |
| mm/dd/yyyy                                    |      | Explanation (Optic<br>test for training | onal)<br>g v<br>v                  | Deposit D               | etails<br>80      | Sustomer ID<br>399000350 | GM00093486 |                                                                                                    | \$10000.0              | and the second second second second second second second second second second second second second second second |
| mm/dd/yyyy                                    |      | Explanation (Optic<br>test for training | onal)<br>g +<br>+<br>+<br>training | Deposit D               | etails<br>80      | Customer ID<br>299000350 | GM00093486 |                                                                                                    | \$1000.0               | and the second second second second second second second second second second second second second second second |

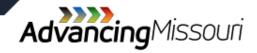

|                                    |                                                         |                                   | Total Deposit               | \$10000.00                  |
|------------------------------------|---------------------------------------------------------|-----------------------------------|-----------------------------|-----------------------------|
|                                    |                                                         |                                   |                             |                             |
|                                    | -                                                       | er's Comments                     |                             |                             |
|                                    | Test for training                                       |                                   | ~                           |                             |
| Cancel                             | Cancel and Delete Data                                  |                                   | More Blank Lines            | Submit                      |
| Deposit to Cashier's Office        |                                                         | Status                            | : Waiting Approval 08/19/11 | University of Missouri      |
| Caselman,Deborah Sue               | 884-0915                                                |                                   |                             | August 19, 2011             |
| Controller                         |                                                         |                                   |                             | 03:02 PM                    |
| 1000 W Nifong                      |                                                         |                                   |                             | Transaction Number: 0034806 |
|                                    | Re                                                      | ceipt Details                     |                             |                             |
| Currency                           |                                                         |                                   | Coins                       |                             |
| \$100 \$50 \$20                    | \$10 \$5 \$1                                            | \$1                               | .50 .25 .10                 | .05 .01                     |
|                                    | Total Check Amount \$1<br>Total Currency<br>Total Coins | 0,000.00 (1 Checks)               |                             |                             |
|                                    |                                                         | 0,000.00                          |                             |                             |
|                                    | Do                                                      | posit Details                     |                             |                             |
| Date Explanation/Source of Receipt |                                                         | posit Details                     | Customer ID/Invoice         | Amount                      |
| 08/18/11 test for training         |                                                         |                                   | 8899000350-GM00093486       | \$10,000.00                 |
|                                    |                                                         |                                   | Total Deposit               | \$10,000.00                 |
|                                    |                                                         | rer's Comments<br>st for training |                             |                             |
| •                                  | MIS Web CRR Intro<br>Applications                       | More<br>Help                      | Message<br>of the Day       |                             |

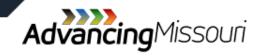

Click here to return to listing of transaction types

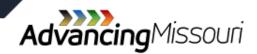

## **Additional Information**

- <u>Cash Receipts Manual</u> additional information on cash handling and cash controls.
- Other related training available:
  - > Financial Compliance Training Website

https://doit.missouri.edu/training/enterprise/

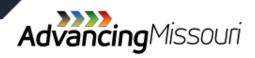